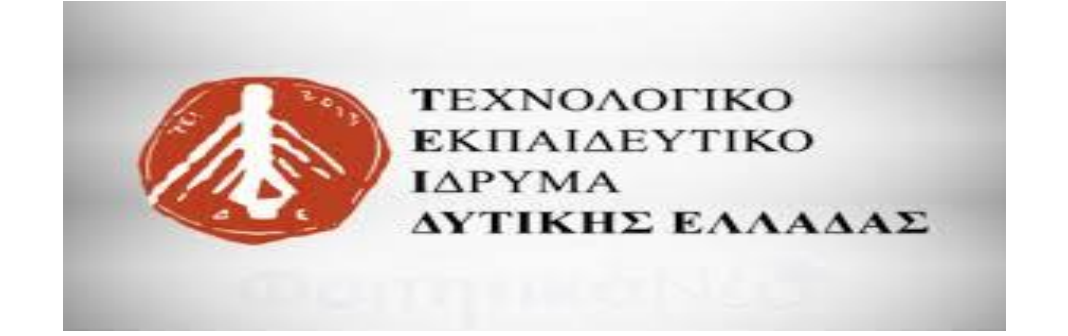

## **ΣΧΟΛΗ ΔΙΟΙΚΗΣΗΣ ΚΑΙ ΟΙΚΟΝΟΜΙΑΣ**

## **ΤΜΗΜΑ ΠΛΗΡΟΦΟΡΙΚΗΣ ΚΑΙ Μ.Μ.Ε.**

## **ΠΑΡΑΡΤΗΜΑ ΠΥΡΓΟΥ**

ΠΤΥΧΙΑΚΗ ΕΡΓΑΣΙΑ

Φωτορεπορτάζ στο κέντρο της Αθήνας με φωτογραφίες τραβηγμένες με DSLR, επεξεργασία στο photoshop και δημιουργία ψηφιακού άλμπουμ

> ΑΓΓΕΛΟΠΟΥΛΟΥ ΔΗΜΗΤΡΑ Α.Μ. 1030 *ΕΠΙΒΛΕΠΩΝ ΚΑΘΗΓΗΤΗΣ*ΤΡΙΑΝΤΑΦΥΛΛΟΥ ΣΩΤΗΡΗΣ

> > ΠΥΡΓΟΣ 2018

Φωτορεπορτάζ στο κέντρο της Αθήνας με φωτογραφίες τραβηγμένες με DSLR, επεξεργασία , στο photoshop και δημιουργία ψηφιακού άλμπουμ άλμπουμ

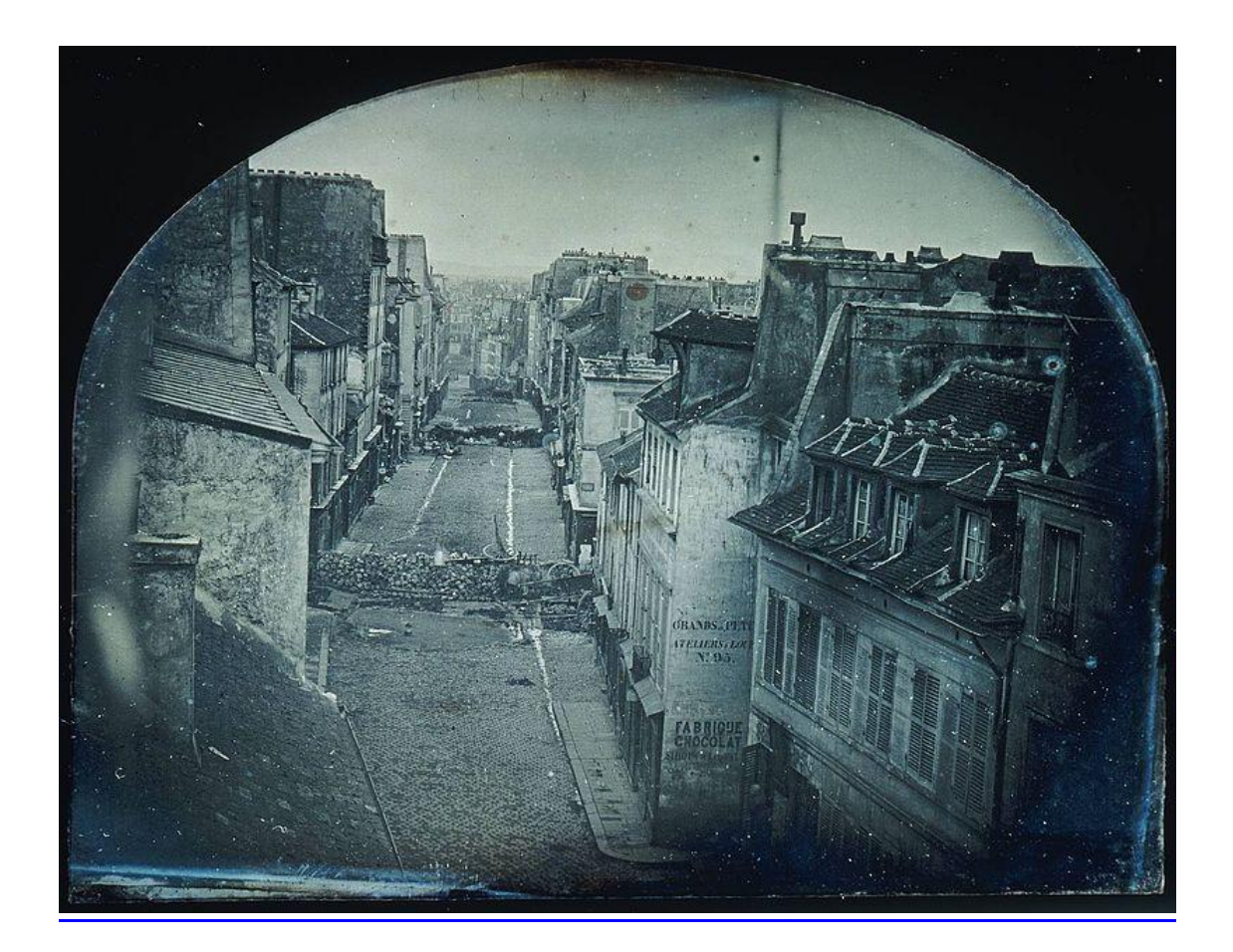

## **ΠΙΣΤΟΠΟΙΗΣΗ**

Πιστοποιείται ότι η πτυχιακή εργασία με θέμα:

## «**Φωτορεπορτάζ στο κέντρο της Αθήνας με φωτογραφίες τραβηγμένες με DSLR, επεξεργασία στο photoshop και δημιουργία ψηφιακού άλμπουμ**»

της φοιτήτριας του Τμήματος ΠΛΗΡΟΦΟΡΙΚΗΣ ΚΑΙ ΜΜΕ

## **ΑΓΓΕΛΟΠΟΥΛΟΥ ΔΗΜΗΤΡΑ**

παρουσιάστηκε δημόσια και εξετάσθηκε στο Τμήμα ΠΛΗΡΟΦΟΡΙΚΗΣ ΚΑΙ ΜΜΕ στις

\_\_\_\_\_\_\_ / \_\_\_\_\_\_\_ / \_\_\_\_\_\_\_

Ο ΕΠΙΒΛΕΠΩΝ

Ο ΠΡΟΕΔΡΟΣ ΤΟΥ ΤΜΗΜΑΤΟΣ

ΤΡΙΑΝΤΑΦΥΛΛΟΥ ΣΩΤΗΡΙΟΣ

#### ΥΠΕΥΘΥΝΗ ΑΗΛΩΣΗ ΠΕΡΙ ΜΗ ΛΟΓΟΚΛΟΠΗΣ

Βεβαιώνω ότι είμαι συγγραφέας αυτής της εργασίας και ότι κάθε βοήθεια την οποία είχα για την προετοιμασία της, είναι πλήρως αναγνωρισμένη και αναφέρεται στην εργασία. Επίσης, έγω αναφέρει τις όποιες πηγές από τις οποίες έκανα χρήση δεδομένων, ιδεών ή λέξεων, είτε αυτές αναφέρονται ακριβώς είτε παραφρασμένες. Ακόμα δηλώνω ότι αυτή η γραπτή εργασία προετοιμάστηκε από εμένα προσωπικά και αποκλειστικά και ειδικά για την συγκεκριμένη πτυχιακή εργασία και ότι θα αναλάβω πλήρως τις συνέπειες εάν η εργασία αυτή αποδειχθεί ότι δεν μου ανήκει.

ΟΝΟΜΑΤΕΠΩΝΥΜΟ ΣΠΟΥΔΑΣΤΗ

 $AM$ 

**ҮПОГРАФН** 

Arrenonovno ANUHTPA 1030

tattent

## **ΠΕΡΙΕΧΟΜΕΝΑ**

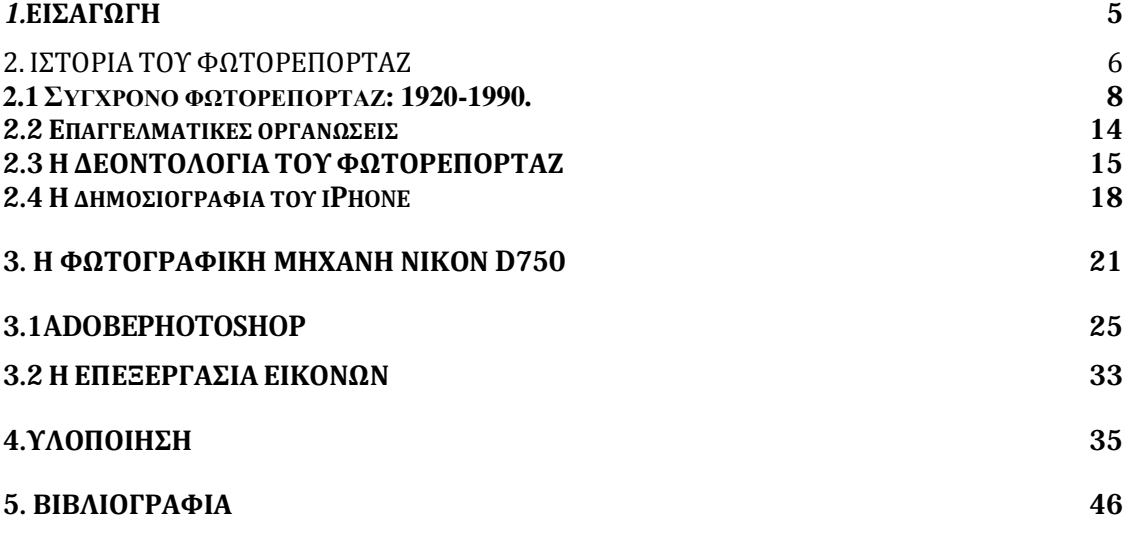

## *1.***ΕΙΣΑΓΩΓΗ**

 Η εργασία έχει θέμα "Φωτορεπορταζ στο κέντρο της Αθήνας με φωτογραφίες τραβηγμένες με DSLR,επεξεργασία τους στο photpshop και δημιουργία ψηφιακού άλμπουμ. Σκοπός αυτής της εργασίας είναι να αναδειχτούν ορισμένες περιοχές της πρωτεύουσας και στη συνεχεία η προβολή τους σε ένα άλμπουμ.

 Η παρούσα πτυχιακή χωρίζεται σε δύο μέρη. Το πρώτο μέρος, αποτελείται από τη θεωρητική προσέγγιση του φωτορεπορταζ (το παρελθόν και το παρόν αυτής της μορφής της δημοσιογραφίας) και του photoshop και κάποιων από τα βασικά εργαλεία του. Το δεύτερο μέρος είναι η παρουσίαση του ψηφιακού άλμπουμ με της επεξεργασμένες μας φωτογραφίες στο photoshop.

## **2. IΣΤΟΡΙΑ ΤΟΥ ΦΩΤΟΡΕΠΟΡΤΑΖ**

To φωτορεπορτάζ είναι μια ιδιαίτερη μορφή δημοσιογραφίας (συλλογή, επεξεργασία και παρουσίαση ειδησεογραφικού υλικού για δημοσίευση ή μετάδοση) που χρησιμοποιεί εικόνες για να "μιλήσει" για μια ιστορία ειδήσεων. Συνήθως γίνεται αντιληπτό ότι αναφέρεται μόνο σε ακίνητες εικόνες, αλλά σε ορισμένες περιπτώσεις ο όρος αναφέρεται επίσης σε βίντεο που χρησιμοποιείται στη δημοσιογραφική εκπομπή.

Το φωτορεπορτάζ διακρίνεται από άλλους κοντινούς κλάδους της φωτογραφίας (π.χ. φωτογραφία ντοκιμαντέρ, φωτογραφία κοινωνικού ντοκιμαντέρ, φωτογραφία δρόμου ή φωτογραφία διασημοτήτων) με την τήρηση ενός αυστηρού δεοντολογικού πλαισίου το οποίο απαιτεί το έργο να είναι ειλικρινές και αμερόληπτο, δίνοντας παράλληλα την ιστορία σε αυστηρά δημοσιογραφικούς όρους .

Οι φωτορεπόρτερ δημιουργούν εικόνες που συμβάλλουν στα μέσα ενημέρωσης και βοηθούν τις κοινότητες να επικοινωνούν η μία με την άλλη. Οι φωτορεπόρτερς πρέπει να είναι καλά πληροφορημένοι και ενημερωμένοι για τα γεγονότα που συμβαίνουν ακριβώς έξω από την πόρτα τους. Δίνουν νέα σε δημιουργική μορφή που δεν είναι μόνο ενημερωτική, αλλά και διασκεδαστική.

Κατά τη διάρκεια του πολέμου της Κριμαίας, η ILN πρωτοστάτησε στη γέννηση του πρώιμου φωτορεπορτάζ εκτυπώνοντας εικόνες του πολέμου που είχε πάρει ο RogerFenton. Ο Fenton ήταν ο πρώτος επίσημος φωτογράφος πολέμου και το έργο του περιελάμβανε την τεκμηρίωση των επιπτώσεων του πολέμου στα στρατεύματα, των πανοραμάτων των τοπίων όπου έλαβαν χώρα οι μάχες, των παραδειγμάτων της δράσης και των πορτραίτων των διοικητών, που έθεσαν τα θεμέλια για το σύγχρονο φωτορεπορτάζ (Gidal , 1982)

Άλλοι φωτογράφοι του πολέμου συμπεριλάμβαναν τον WilliamSimpson και την CarolSzathmari. Ομοίως, οι φωτογραφίες του αμερικανικού εμφυλίου πολέμου του MathewBrady ήταν χαραγμένες πριν από τη δημοσίευσή τους στο WeeklyHarper's. Οι διάφορες καταστροφές, συμπεριλαμβανομένων των ναυαγίων των τρένων και των πυρκαγιών των πόλεων, ήταν επίσης ένα δημοφιλές θέμα για εικονογραφημένες εφημερίδες στις πρώτες μέρες.

Η εκτύπωση εικόνων σε εφημερίδες παρέμεινε ένα απομονωμένο γεγονός σε αυτή την περίοδο. Οι φωτογραφίες χρησιμοποιήθηκαν για να βελτιώσουν το κείμενο αντί για να ενεργούν ως μέσο πληροφόρησης από μόνο του. Αυτό άρχισε να αλλάζει με το έργο ενός από τους πρωτοπόρους του φωτορεπορτάζ, JohnThomson, στα τέλη του 1870. Σε συνεργασία με τη ριζοσπαστική δημοσιογράφο AdolpheSmith, άρχισε να εκδίδει ένα μηνιαίο περιοδικό StreetLife στο Λονδίνο από το 1876 έως το 1877. Το έργο τεκμηριώνεται σε φωτογραφίες και κείμενο, στη ζωή των ανθρώπων του δρόμου του Λονδίνου και καθιέρωσε την κοινωνική φωτογραφική φωτογραφία ως μορφή της φωτορεπορτάζ. Αντί των εικόνων που λειτουργούσαν ως συμπλήρωμα του κειμένου, πρωτοστάτησε στη χρήση των τυπωμένων φωτογραφιών ως το κυρίαρχο μέσο για την αποστολή πληροφοριών, συνδυάζοντας με επιτυχία τη φωτογραφία με την τυπωμένη λέξη (Thierry, 2005)

Στις 4 Μαρτίου 1880, το DailyGraphic (Νέα Υόρκη) δημοσίευσε την πρώτη ημίτονο (αντί για χαραγμένη) αναπαραγωγή μιας ειδησεογραφικής φωτογραφίας.

Τον Μάρτιο του 1886, όταν ο στρατηγός GeorgeCrook έλαβε το μήνυμα ότι ο ηγέτης του ApacheGeronimo θα διαπραγματευόταν τους όρους παράδοσης, ο φωτογράφος C. S. Fly πήρε τον εξοπλισμό του και προσάρτησε τον εαυτό του στη στρατιωτική στήλη. Κατά τη διάρκεια των τριών ημερών των διαπραγματεύσεων, ο Fly έλαβε περίπου 15 εκθέσεις σε γυάλινα αρνητικά 8 με 10 ίντσες (200 με 250 mm).

Οι φωτογραφίες τουGeronimo και των άλλων ελεύθερων Apaches, που ελήφθησαν στις 25 και 26 Μαρτίου, είναι οι μοναδικές γνωστές φωτογραφίες Αμερικανών Ινδιάνων ενώ βρίσκονταν ακόμη σε πόλεμο με τις Ηνωμένες Πολιτείες. Η δημοφιλής δημοσίευση Harper'sWeekly δημοσίευσε έξι από τις εικόνες του στις 24 Απριλίου του 1886.

Το 1887, εφευρέθηκε η σκόνη flash, επιτρέποντας στους δημοσιογράφους όπως ο JacobRiis να φωτογραφίζουν άτυπα θέματα σε εσωτερικούς χώρους, γεγονός που οδήγησε στο έργο ορόσημο "HowtheOtherHalfLives". Μέχρι το 1897, έγινε δυνατή η αναπαραγωγή φωτογραφιών σε εκτυπωτικές μηχανές με πλήρη ταχύτητα.

Στη Γαλλία, πράκτορες όπως ο Rol, ο Branger και ο Chusseau-Flaviens (περίπου το 1880-1910) κοινοπρακτούν για να έχουν φωτογραφίες από όλο τον κόσμο για να καλύψουν την ανάγκη για έγκαιρη νέα απεικόνιση. Παρά αυτές τις καινοτομίες,

παραμένουν περιορισμοί και πολλές από τις συγκλονιστικές ιστορίες εφημερίδων και περιοδικών στην περίοδο από το 1897 έως το 1927 απεικονίζονται με χαραγμένες φωτογραφίες (Hudson, 2009).

#### **2.1 Σύγχρονο φωτορεπορτάζ: 1920 .1 φωτορεπορτάζ:1920-1990.**

Η "Χρυσή Εποχή του Φωτορεπορτάζ" συχνά θεωρείται ότι είναι περίπου η δεκαετία του '30 μέχρι τη δεκαετία του '50. Η αρχή λοιπόν, του σύγχρονου φωτορεπορτάζ πραγματοποιήθηκε το 1925, στη Γερμανία. Το γεγονός ήταν η εφεύρεση της πρώτης 1925, η πρώτης φωτογραφικής μηχανής 35 mm, της Leica. Πριν από αυτό το γεγονός, μια φωτογραφία επαγγελματικής ποιότητας απαιτούσε ογκώδες εξοπλισμό και έτσι το φωτορεπορταζ έγινε πιο εύκολο αφού αυτοί οι φωτογράφοι θα μπορούσαν να πάνε σχεδόν οπουδήποτε και να τραβούν φωτογραφίες διακριτικά, χωρίς ογκώδη φώτα ή τρίποδα. Η διαφορά ήταν δραματική, για τις πρωταρχικές φωτογραφίες, με τους ανθρώπους να αποδίδουν , παρουσία του φωτογράφου, νέες, φυσικές φωτογραφίες των ανθρώπων, όπως φωτογραφίεςπραγματικά έζησαν (Hudson, 2009). ,Η "Χρυσή Εποχή του Φωτορεπορτάζ" συχνά θεωρείται ότι είναι<br>δεκαετία του '30 μέχρι τη δεκαετία του '50.Η αρχή λοιπόν, του σύγχρονου φα<br>πραγματοποιήθηκε το 1925, στη Γερμανία. Το γεγονός ήταν η εφεύρεση τας απαιτούσε ογκώδες εξοπλισμό και έτσι το φωτορεπορταζ<br>αυτοί οι φωτογράφοι θα μπορούσαν να πάνε σχεδόν οπουδήποτε<br>αφίες διακριτικά, χωρίς ογκώδη φώτα ή τρίποδα. Η διαφορά ήταν<br>ταρχικές φωτογραφίες, με τους ανθρώπους να

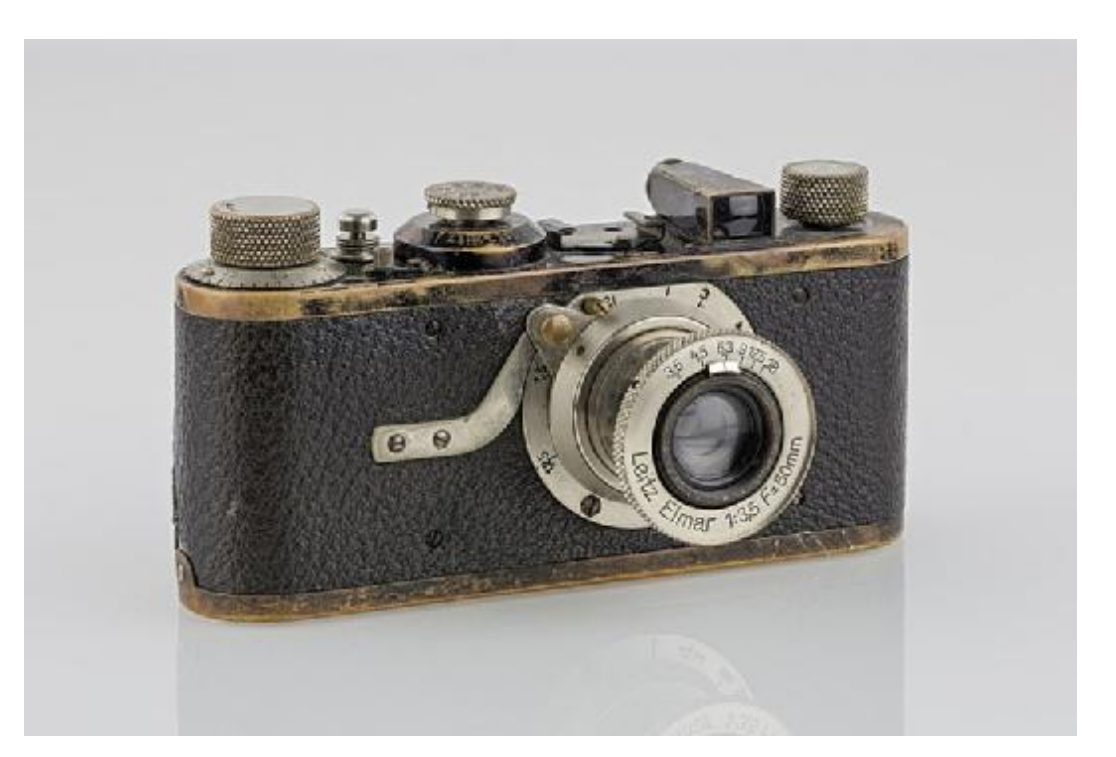

**EIKONA 1. H FVTOGRAFIKH MHXANH LEICA EIKONA HFVTOGRAFIKH ΤΟΥ 1925**

Αλλά η διαφορά των περιοδικών φωτογραφιών που ξεκίνησε τη δεκαετία του 1920 ήταν η συνεργασία - αντί για απομονωμένες φωτογραφίες, όπως στο άλμπουμ φωτογραφιών, οι συντάκτες και οι φωτογράφοι αρχίζουν να δουλεύουν μαζί για να παράγουν μια πραγματική ιστορία που λέγεται από εικόνες και λέξεις ή περικοπές. Σε αυτή την έννοια, οι φωτογράφοι θα τραβήξουν πολλές περισσότερες φωτογραφίες από ό, τι χρειάζονταν και θα τις μεταφέρουν στους συντάκτες.

Οι συντάκτες θα εξετάσουν τα φύλλα επικοινωνίας, δηλαδή τα φύλλα με όλες τις φωτογραφίες σε αυτά σε μικρογραφία (τώρα γίνεται χρησιμοποιώντας το λογισμικό του Photoshop) και επιλέγουν εκείνες που πιστεύει καλύτερα ότι είπε την ιστορία. Εξίσου σημαντικό στο νέο στυλ φωτορεπορτάζ ήταν η διάταξη και η γραφή. Οι κατακόρυφες γραμμές ή οι λεζάντες βοήθησαν να μιλήσουν στην ιστορία μαζί με τις φωτογραφίες, καθοδηγώντας τον αναγνώστη από τις εικονογραφήσεις και οι φωτογραφίες δεν δημοσιεύονταν πλέον σαν ένα οικογενειακό άλμπουμ ή ξεχωριστά, για να απεικονίσουν μια ιστορία.

Η γραπτή ιστορία διατηρήθηκε στο ελάχιστο, και η μία, κυρίαρχη, θεματική φωτογραφία θα δημοσιευόταν ευρύτερα, ενώ άλλες θα βοηθούσαν στην ενίσχυση αυτού του θέματος.

Ο συνδυασμός φωτογραφίας και δημοσιογραφίας ή φωτορεπορτάζ - ένας όρος που επεξεργάστηκε ο Frank Luther Mott, ιστορικός και κοσμήτορας της Σχολής Δημοσιογραφίας του Πανεπιστημίου του Μιζούρι - έγινε γνωστός μετά τον Δεύτερο Παγκόσμιο Πόλεμο (1939-1945). Τα φωτογραφικά περιοδικά της Γερμανίας καθιέρωσαν την ιδέα, αλλά η άνοδος του Χίτλερ στην εξουσία το 1933 οδήγησε στην καταστολή και δίωξη των περισσότερων εκδοτών, οι οποίοι γενικά εγκατέλειψαν τη χώρα (Ganeva, 2008).

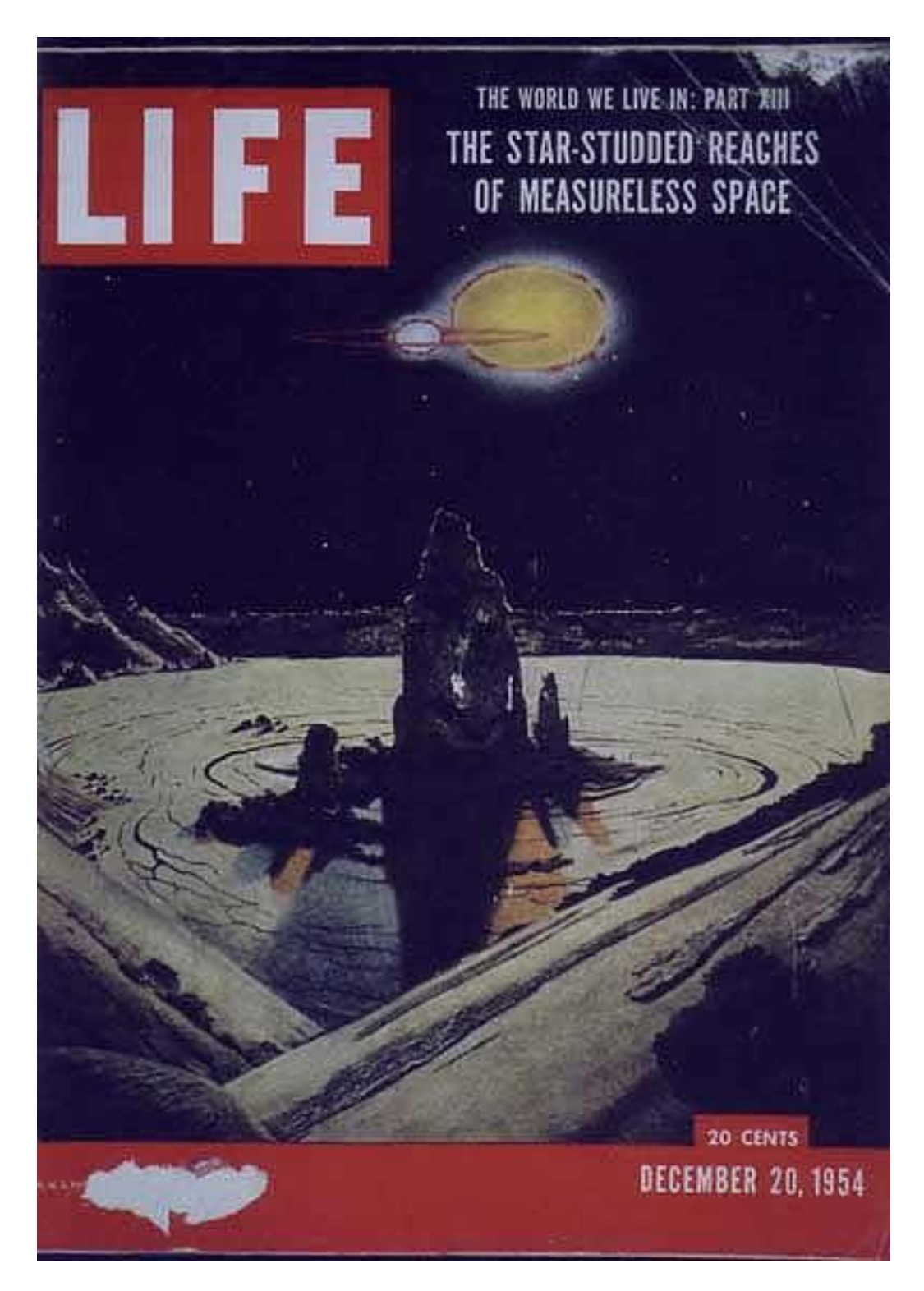

**EIKONA 2: ΕΞΩΦΥΛΛΟ ΤΟΥ ΠΕΡΙΟΔΙΚΟΥ LIFE** 

Πολλοί από αυτούς ήρθαν στις Ηνωμένες Πολιτείες, ο χρόνος ήταν ώριμος, φυσικά, για την καθιέρωση παρόμοιου τρόπου αναφοράς φωτογραφιών στην Αμερική.Ο HenryLuce, που ήταν ήδη επιτυχημένος εκδότης με τα περιοδικά TimeandFortune, σχεδίασε ένα νέο περιοδικό γενικού ενδιαφέροντος βασισμένο στη σύγχρονη φωτορεπορτάζ, ονομάστηκε Life, που ξεκίνησε στις 23 Νοεμβρίου 1936.

Η πρώτη ιστορία φωτορεπορτάζ κάλυψε την ιστορία σε κάτι λίγο απίθανογια εκείνα τα χρόνια, ένα άρθρο σχετικά με το κτίριο του Φράγματος PeckPeck στη Μοντάνα. Η ΜargaretBourke-White φωτογράφησε αυτό, και ιδιαίτερα ανέφερε ότι η ζωή των εργαζομένων σε μικρές πόλεις διαδραματίζονται γύρω από το εργοτάξιο. Ο υπεύθυνος φωτογραφίας τουLife, JohnShawBillings, είδε τις δυνατότητες αυτών των φωτογραφιών, παρουσιάζοντας ένα είδος μεθοριακής ζωής της Αμερικανικής Δύσης, που πολλοί Αμερικανοί πίστευαν ότι από μακρού εξαφανίστηκε. ΤoLIFEπου δημοσιεύεται εβδομαδιαίως, έγινε αμέσως δημοφιλές και εξομοιώνεται σε περιοδικά όπως Look, See, Photo,Picture, Click κ.ο.κ (Thierry, 2005).

Αλλά στην εποχή του Β 'Παγκοσμίου Πολέμου, το Life ήταν ίσως το πιο επιφανές περιοδικό φωτορεπορτάζ στον κόσμο. Κατά τη διάρκεια αυτού του πολέμου, οι πιο δραματικές εικόνες της σύγκρουσης δεν ήρθαν τόσο συχνά από τις εφημερίδες, όσο από τα εβδομαδιαία περιοδικά φωτορεπορτάζ, με φωτογραφίες που εξακολουθούν να είναι διάσημες ακόμα σήμερα. Το δράμα του πολέμου και της βίας μπορούσε να καταγραφεί σε αυτές τις μικρές, γρήγορες κάμερες 35 χιλιοστών όπως σε καμία άλλη κάμερα της εποχής, αν και πρέπει να ειπωθεί ότι κατά τη δεκαετία του 1950 και ακόμη και τη δεκαετία του 1960, δεν χρησιμοποιούσαν όλοι οι φωτορεπόρτερ μηχανές των 35 mm.

Πολλές μεγάλες φωτογραφικές μηχανές χειρός κατασκευάστηκαν από την εταιρεία φωτογραφικών μηχανών της Graflex και δύο έχουν γίνει θρυλικές: η SpeedGraphic και αργότερα η CrownGraphic. Αυτές οι κάμερες χρησιμοποιούσαν φύλλο φιλμ, πράγμα που σήμαινε ότι έπρεπε να σύρει ο φωτογράφος μια θήκη στο πίσω μέρος της φωτογραφικής μηχανής μετά από κάθε λήψη. Είχαν επίσης δυσκίνητη εστίαση και ένα αρκετά ακατέργαστο εύρος ζώνης. Το πλεονέκτημά τους, ωστόσο, ήταν η εξαιρετική ποιότητα των αρνητικών τους, οι κάμερες αυτόματης έκθεσης και εστίασης δεν έγιναν συνήθεις μέχρι τη δεκαετία του 1980.

Η διάδοχος της Graphic από τη δεκαετία του 1950 ήταν η φωτογραφική μηχανή 120 χαρακτήρων, συνήθως Rolleiflex, η οποία παρείχε μεγαλύτερη κινητικότητα σε βάρος μικρότερου αρνητικού μεγέθους. Αλλά στις εφημερίδες, κατά την εποχή του πολέμου του Βιετνάμ, η φωτογραφική μηχανή της επιλογήςτων περισότερων φωτορεπόρτερ ήταν αυτή των 35 mm που ήταν καλύτερη, καθιστώντας την κάμερα ευκολότερη στη χρήση.

Μερικοί από τους μεγάλους φωτορεπόρτερ της εποχής της πρώιμης εποχής της εικόνας περιλάμβαναν τον Weegee (Αρθούρ Φελίγκ), έναν cameraman πριν από τον Δεύτερο Παγκόσμιο Πόλεμο, ο οποίος κάλυπτε το έγκλημα στη Νέας Υόρκης και τα κατώτερα κοινωνικά στρώματα.

Κατά τη διάρκεια του Β 'Παγκοσμίου Πολέμου, οι W. EugeneSmith και RobertCapa έγιναν γνωστοί για τις ζωηρές εικόνες του πολέμου. Και οι δύο επλήγησαν σοβαρά από το επάγγελμά τους. Στην πραγματικότητα, ο Capa σκοτώθηκε σε αποστολή στην Ινδοκίνα και ο Σμιθ τραυματίστηκε σοβαρά σε αποστολή στην Ιαπωνία.

Λίγο πριν από τον πόλεμο, καθώς ο κόσμος συνειδητοποίησε τη δύναμη της φωτογραφικής μηχανής για να μιλήσει για μια ιστορία με αυθόρμητες, ειλικρινείς λήψεις η διοίκηση της ομοσπονδιακής κυβέρνησης για την ασφάλεια αγροκτημάτων προσέλαβε μια ομάδα φωτογράφων. Στην πραγματικότητα, η FSC ιδρύθηκε το 1935 από τον FranklinD. Roosevelt για να βοηθήσει στην επανεγκατάσταση των αγροτών που ήταν άποροι εξαιτίας της τεράστιας ξηρασίας στις μεσοανατολικές Πολιτείες. Επειδή λοιπόν αυτές οι επανεγκαταστάσεις ήταν ένα αμφιλεγόμενο καθήκον, ο σκηνοθέτης, RoyStryker, προσλαμβάνει αρκετούς φωτογράφους για να καταγράψει τη δεινή κατάσταση των αγροτών στη Μέση Δύση (Gidal, 1982)

Οι συγκεκριμένοι φωτογράφοι αργότερα, έγιναν διάσημοι - οι συγκεντρωμένες 150.000 φωτογραφίες του έργου τους, στεγάζονται τώρα στη Βιβλιοθήκη του Κογκρέσου. Η δύναμη αυτών των συχνά έντονων, ακόμη και άσχημων εικόνων έδειξε στην Αμερική την απίστευτη ανισορροπία της κοινωνίας της, μεταξύ της αστικής ευημερίας και της αγροτικής φτώχειας και βοήθησε να πείσει τους ανθρώπους για τη σημασία των ενίοτε αμφιλεγόμενων προγραμμάτων κοινωνικής πρόνοιας του Ρούσβελτ.

Η σημαντικότερη εποχή του φωτορεπορτάζ, με τα περίφημα ολοσέλιδα εξώφυλλα φωτογραφιών, κυμαινόταν από το 1935 ως το 1975. Η τηλεόραση είχε τεράστιο αντίκτυπο – το να δει κάποιος τα τεκτενόμενα ζωντανά ήταν ακόμα πιο ισχυρό από μια φωτογραφία σε χαρτί. Ακόμα κι έτσι, πολλές από τις φωτογραφίες που θυμόμαστε τόσο καλά, αυτές που συμβόλιζαν έναν χρόνο και έναν τόπο στον κόσμο μας, συχνά ήταν στιγμές αιχμαλωτισμένες από την ακίνητη φωτογραφία.

Aπό την αρχή της νέας χιλιετίας, οι φωτορεπόρτερ δεν χρησιμοποιούσαν πλέον φιλμ: η ψηφιακή φωτογραφία είχε γίνει παγκόσμια, τόσο ταχύτερη και φθηνότερη σε μια βιομηχανία που ασχολείται τόσο με ταχύτητα όσο και με κέρδος. Το χρώμα έγινε το πρότυπο για τα "παλαιά μέσα ενημέρωσης", εφημερίδες και περιοδικά, καθώς και για ιστότοπους ειδήσεων ιστού. Επειδή η τεχνολογία έγχρωμης εκτύπωσης απαιτεί εικόνα υψηλότερης ποιότητας, οι φωτορεπόρτερ έπρεπε να προσαρμόσουν τις μεθόδους τους ώστε να δέχονται λιγότερες διαθέσιμες φωτεινές εικόνες.

Πλέον, οι περισσότερες εκδότες ψάχνουν για το χρώμα που τραβάει τα μάτια, που δεν είναι απαραίτητα σε ασπρόμαυρο χρώμα και το χρώμα απαιτεί διόρθωση για να αποφευχθεί το πράσινο ή το πορτοκαλί cast από το τεχνητό φως. Όλα αυτά σήμαιναν ότι οι φωτορεπόρτερ, ακόμη και με τις πιο εξελιγμένες νέες κάμερες, επιστρέφουν μερικές φορές στις μεθόδους των προκατόχων τους, τοποθετώντας προσεκτικά τα φώτα, θέτοντας τα υποκείμενα τους.

Επίσης, έχει διαπιστωθεί ότι έχει αυξηθεί η ποιότητα της εικόνας, ο καλύτερος φωτισμός, η μεγαλύτερη εστίαση και το πλούσιο χρώμα, ειδικά τα κύρια χρώματα. Μία ερώτηση που γίνεται συχνά πια είναι εάν το φωτορεπορτάζ είναι καλύτερο σήμερα απ 'ό, τι ήταν στις ασπρόμαυρες ημέρες; Οι ειδικοί λένε ότι δεν είναι, αλλά εξαρτάται από αυτό που αρέσει στον εκάστοτε αναγνώστη. Ίσως ακόμα το φωτορεπορτάζ δεν είναι τόσο σημαντικό για την κοινωνία σήμερα, δεν έχει το γενικό αντίκτυπο της τηλεόρασης.

Παρόλα αυτά, ακόμα και με όλη την τεχνολογία της σημερινής εποχής, εάν ζητηθεί από κάποιον αναγνώστη να θυμηθεί μια εικόνα για ένα συγκεκριμένο γεγονός, πιθανόν να θυμηθεί και μια φωτογραφία ακόμα. Για παράδειγμα, αν σκεφτεί κανείς την πλατεία Τιενανμέν στην Κίνα, ίσως θυμηθεί και τον άνθρωπο με τις δεξαμενές , αν σκεφτεί τον Πόλεμο του Κόλπου μπορεί να θυμηθεί και τον τραυματισμένο στρατιώτη να φωνάζει πάνω σε έναν σύντροφο, αν σκεφτεί τον πόλεμο του Βιετνάμ μπορεί να θυμηθεί και την εκτέλεση ενός θύματος Vietcong Η ενιαία εικόνα εξακολουθεί να κατέχει κάποια καθοριστική δύναμη στην κοινωνία μας.

Η χρυσή εποχή του φωτορεπορτάζ τελείωσε τη δεκαετία του 1970, όταν πολλά φωτογραφικά περιοδικά έπαψαν να δημοσιεύονται. Διαπίστωσαν ότι δεν μπορούσαν να ανταγωνιστούν με άλλα μέσα ενημέρωσης για διαφημιστικά έσοδα για να διατηρήσουν τις μεγάλες κυκλοφορίες τους και το υψηλό κόστος τους. Ακόμα, αυτά τα περιοδικά δίδασκαν στη δημοσιογραφία πολλά για το φωτογραφικό δοκίμιο και τη δύναμη των ακίνητων εικόνων.

Από τα τέλη της δεκαετίας του 1970, το φωτορεπορτάζ και η φωτογραφία ντοκιμαντέρ έχουν όλο και περισσότερο κατακλείσει γκαλερί τέχνης παράλληλα με τη φωτογραφική τέχνη. Ο LucDelahaye, ο ManuelRivera-Ortiz και τα μέλη του VIIPhotoAgency είναι μεταξύ πολλών που εκθέτουν τακτικά σε γκαλερί και μουσεία (Gidal, 1982).

#### **2.2 Επαγγελματικές οργανώσεις**

Η Δανέζικη Ένωση Τύπων Φωτογράφων (Pressefotografforbundet) ήταν η πρώτη εθνική οργάνωση για φωτογράφους εφημερίδων στον κόσμο. Ιδρύθηκε το 1912 στην Κοπεγχάγη της Δανίας από έξι φωτογράφους τύπου. Σήμερα έχει πάνω από 800 μέλη.Ο Εθνικός Σύνδεσμος Φωτογράφων Τύπου (NPPA) ιδρύθηκε το 1946 στις ΗΠΑ και έχει περίπου 10.000 μέλη. Άλλοι σε όλο τον κόσμο περιλαμβάνουν τη Βρετανική Ένωση Φωτογράφων Τύπου (BPPA) που ιδρύθηκε το 1984 και στη συνέχεια ξεκίνησε ξανά το 2003 και τώρα έχει περίπου 450 μέλη.

Η MagnumPhotos ιδρύθηκε το 1947 από τους RobertCapa, David "Chim" Seymour, HenriCartier-Bresson, GeorgeRodger, WilliamVandivert, RitaVandivert και MariaEisner, που είναι ένας από τους πρώτους φωτογραφικούς συνεταιρισμούς.

Το VIIPhotoAgency ιδρύθηκε το Σεπτέμβριο του 2001 και πήρε το όνομά του από τους αρχικούς επτά ιδρυτές της, τον AlexandraBoulat, τον RonHaviv, τον GaryKnight, τον AntoninKratochvil, τον ChristopherMorris, τον JamesNachtwey και τον JohnStanmeyer. Σήμερα έχει 30 μέλη, μαζί μεδιάφορα συμβουλευτικά προγράμματα.

Οι ειδησεογραφικές οργανώσεις και οι σχολές δημοσιογραφίας διαχειρίζονται πολλά διαφορετικά βραβεία για τους φωτορεπόρτερς. Από το 1968, έχουν απονεμηθεί τα βραβεία Pulitzer για τις ακόλουθες κατηγορίες φωτορεπορτάζ: «FeatureFeature», «SpotNewsPhotography». Άλλα βραβεία είναι το WorldPressPhoto, το BestofPhotojournalism και οι εικόνες της χρονιάς, καθώς και η χρονιά του Ημερολογίου του Τύπου του Ηνωμένου Βασιλείου (Marien, 2002)

#### **2.3 Η ΔΕΟΝΤΟΛΟΓΙΑ ΤΟΥ ΦΩΤΟΡΕΠΟΡΤΑΖ**

Το φωτορεπορτάζ λειτουργεί μέσα στις ίδιες δεοντολογικές προσεγγίσεις της αντικειμενικότητας που εφαρμόζονται και από τους άλλους δημοσιογράφους. Η φωτογράφηση ειδήσεων για μια αποστολή είναι ένα από τα πιο ηθικά προβλήματα που αντιμετωπίζουν οι φωτογράφοι. Οι φωτορεπόρτερ έχουν ηθική ευθύνη να αποφασίσουν ποιες φωτογραφίες πρέπει να τραβήξουν, ποια εικόνα θα εμφανίσουν και ποιες εικόνες θα δείξουν στο κοινό. Για παράδειγμα, οι φωτογραφίες της βίας και της τραγωδίας επικρατούν στην αμερικανική δημοσιογραφία. Το κοινό προσελκύεται από φρικιαστικές φωτογραφίες και δραματικές ιστορίες.

Οι φωτογραφίες των νεκρών ή των τραυματιών προκαλούν διαμάχες, διότι, συχνά, το όνομα του ατόμου που απεικονίζεται στη φωτογραφία δεν αναφέρεται στη λεζάντα. Η οικογένεια του προσώπου συχνά δεν ενημερώνεται για τη φωτογραφία μέχρι να την δει να δημοσιευθεί. Η φωτογραφία της εκτέλεσης στο δρόμου ενός ύποπτου στρατιώτη VietCong κατά τη διάρκεια του πολέμου του Βιετνάμ προκάλεσε μεγάλο ενδιαφέρον, διότι τραβήχτηκε την ακριβή στιγμή του θανάτου. Η οικογένεια του θύματος δεν ενημερώθηκε επίσης ότι η εικόνα θα δημοσιευτεί και έτσι να δημιουργούνται αρκετά ηθικά διλλήματα.

Άλλα θέματα που αφορούν το φωτορεπορτάζ περιλαμβάνουν το δικαίωμα στην ιδιωτικότητα και την αποζημίωση του θέματος ειδήσεων. Ειδικά όσον αφορά τις εικόνες βίας, οι φωτορεπόρτερ αντιμετωπίζουν το ηθικό δίλημμα για το αν θα δημοσιεύσουν ή όχι εικόνες για τα θύματα. Το δικαίωμα του θύματος στην ιδιωτική ζωή δεν λαμβάνεται υπόψιν μερικές φορές ή η φωτογραφία εκτυπώνεται χωρίς τη γνώση ή τη συγκατάθεσή του (Fay, 2014)

Ένα άλλο σημαντικό θέμα του φωτορεπορτάζ είναι η επεξεργασία των φωτογραφιών και μέχρι σε ποιο βαθμό είναι αποδεκτή; Ορισμένες εικόνες επεξεργάζονται απλά για την ενίσχυση των χρωμάτων, ακόμη περισσότερο σε βαθμό κινδύνου αλλοίωσης της φωτογραφίας . Η πολεμική φωτογραφία ήταν πάντα ένα είδος φωτορεπορτάζ που συχνά παρουσιάζεται στα έντυπα και διαδικτικά μέσα. Λόγω του όγκου και των τύπων φωτογραφικών μηχανών που υπήρχαν κατά τη διάρκεια των παρελθόντων πολέμων στην ιστορία, ήταν σπάνιο όταν μια φωτογραφία μπορούσε να συλλάβει ένα αυθόρμητο γεγονός ειδήσεων.

Τα θέματα συντάχθηκαν προσεκτικά και διοργανώθηκαν για να τραβήξουν καλύτερες εικόνες. Ένα άλλο ζήτημα δεοντολογίας είναι ο ψευδής ή παραπλανητικός τίτλος. Οι αντιπαραθέσεις φωτογραφιών του πολέμου του Λιβάνου του 2006 είναι ένα αξιοσημείωτο παράδειγμα κάποιων από αυτά τα θέματα που αφορούν την επεξεργασία της φωτογραφίας που μπορεί να συνδέεται ακόμα και με αλλοίωση της είδησης.

Η εμφάνιση της ψηφιακής φωτογραφίας προσφέρει νέα πεδία ευκαιριών για τον χειρισμό, την αναπαραγωγή και τη μετάδοση εικόνων και έχει αναπόφευκτα περιπλέξει πολλά από τα δεοντολογικά ζητήματα που εμπλέκονται (Quinn, 2005)

Συχνά, οι ηθικές συγκρούσεις μπορούν να μετριαστούν ή να ενισχυθούν από τις ενέργειες ενός εικονογράφου ή ενός επεξεργαστή εικόνων, ο οποίος αναλαμβάνει τον έλεγχο των εικόνων μόλις τους παραδοθεί στον οργανισμό ειδήσεων. Ο φωτορεπόρτερ συχνά δεν έχει κανέναν έλεγχο ως προς τον τρόπο με τον οποίο οι εικόνες τελικά χρησιμοποιούνται.

Η Ένωση Εθνικών Φωτογραφικών Τύπων των Ηνωμένων Πολιτειών (NPPA) είναι μια επαγγελματική ένωση που αναγνωρίζει την ανησυχία του για το δικαίωμα του κοινού στην ελευθερία, στην αναζήτηση της αλήθειας σε μια φωτογραφία και το δικαίωμα του κοινού να ενημερώνεται για τα γεγονότα που συμβαίνουν στον κόσμο. Δεδομένου ότι οι ίδιες ηθικές προσεγγίσεις εφαρμόζονται στο φωτορεπορτάζ όπως και σε άλλες μορφές δημοσιογραφίας, οι φωτογραφίες θα πρέπει να απεικονίζουν τις ειδήσεις με αντικειμενικό τρόπο, ώστε να ενημερώνονται οι ενδιαφερόμενοι με ακρίβεια. Ακολουθεί ο Κώδικας Δεοντολογίας που ακολουθούν τα μέλη της NPPA:

- Ø Η πρακτική του φωτορεπορτάζ, τόσο ως επιστήμη όσο και ως τέχνη, είναι άξια της καλύτερης σκέψης και προσπάθειας εκείνων που εισέρχονται σε αυτήν ως επάγγελμα.
- Ø Το φωτορεπορτάζ προσφέρει μια ευκαιρία σε αυτόν που το εξασκεί να υπηρετεί το κοινό με έναν τρόπο που ισοδυναμεί με λίγους άλλους επαγγελματικούς κλάδους και όλα τα μέλη του επαγγέλματος θα πρέπει να επιδιώκουν να διατηρούν υψηλά πρότυπα δεοντολογικής συμπεριφοράς απαλλαγμένα από μισθοφορικές εκτιμήσεις οποιουδήποτε είδους.
- Ø Είναι ατομική ευθύνη κάθε φωτορεπόρτερ να αγωνίζεται για φωτογραφίες που θα αναφέρουν τα γεγονότα , ειλικρινά και αντικειμενικά.
- Ø Η προώθηση των επιχειρήσεων με τις πολλές μορφές της είναι απαραίτητη, αλλά ψευδείς δηλώσεις οποιασδήποτε φύσης δεν αξίζουν στον επαγγελματία φωτορεπόρτερ και καταδικάζουμε σοβαρά κάθε τέτοια πρακτική.
- Ø Είναι καθήκον μας να ενθαρρύνουμε και να βοηθούμε όλα τα μέλη του επαγγέλματός μας, ατομικά και συλλογικά, έτσι ώστε η ποιότητα του φωτορεπορτάζ να μπορεί να ανυψώνεται συνεχώς σε υψηλότερα πρότυπα.
- Ø Είναι καθήκον κάθε φωτορεπόρτερ να εργάζεται για τη διαφύλαξη όλων των αναγνωρισμένων από το νόμο δικαιωμάτων ελευθερίας του Τύπου και να εργάζεται για την προστασία και την επέκταση της ελευθερίας πρόσβασης σε όλες τις πηγές ειδήσεων και οπτικών πληροφοριών.
- Ø Τα πρότυπα των επιχειρηματικών σχέσεων, των φιλοδοξιών και των σχέσεών μας θα έχουν ένα σημείωμα συμπάθειας για την κοινή μας ανθρωπιά και θα απαιτούν πάντοτε να λάβουμε υπόψη μας τα υψηλότερα καθήκοντα ως μέλη της κοινωνίας. Σε κάθε πτυχή της επιχειρηματικής μας ζωής, σε κάθε ευθύνη που μας απασχολεί, η κύρια σκέψη μας είναι να εκπληρώσουμε αυτή την ευθύνη και να εκπληρώσουμε αυτό το καθήκον, ώστε όταν τελειώσουμε ο καθένας, να προσπαθήσουμε ο καθένας να

ανυψώσει το επίπεδο των ανθρώπινων ιδανικών και των επιτευγμάτων σε υψηλότερο επίπεδο από αυτό που βρήκαμε.

Ø Κανένας Κώδικας Δεοντολογίας δεν μπορεί να προδικάσει κάθε κατάσταση, επομένως απαιτείται κοινή λογική και καλή κρίση στην εφαρμογή των δεοντολογικών αρχών .

Οι νόμοι σχετικά με τη φωτογραφία μπορεί να διαφέρουν σημαντικά από χώρα σε χώρα. Η νομική κατάσταση περιπλέκεται περαιτέρω όταν κάποιος θεωρεί ότι το φωτορεπορτάζ που έγινε σε μια χώρα θα δημοσιεύεται συχνά και σε πολλές άλλες χώρες (<https://nppa.org/code-ethics> )

#### **2.4 Η δημοσιογραφία του iPhone**

Η δημοσιογραφία του iPhone είναι ένας σχετικά νέος και μάλιστα αμφιλεγόμενος τρόπος φωτορεπορτάζ, ο οποίος περιλαμβάνει τη χρήση φωτογραφιών που έχουν ληφθεί και επεξεργαστεί στο iPhone από επαγγελματίες ή μη επαγγελματίες φωτογράφους.

Τα τελευταία χρόνια, καθώς τα κοινωνικά μέσα καθίστανται σημαντικές πλατφόρμες στις οποίες οι άνθρωποι λαμβάνουν νέα και μοιράζονται τα γεγονότα, η φωτογραφία iPhone κερδίζει δημοτικότητα ως το κύριο εργαλείο για την online οπτική επικοινωνία. Ένα iPhone είναι εύκολο στη μεταφορά και είναι πάντα προσβάσιμο σε μια τσέπη και η αμεσότητα στην λήψη φωτογραφιών μπορεί να μειώσει την παρέμβαση τυχαίων παρεμβολών στο ελάχιστο.

Με τη βοήθεια άφθονων εφαρμογών, οι φωτογράφοι μπορούν να επιτύχουν έναν ιδιαίτερα αισθητικό τρόπο μετάδοσης μηνυμάτων. Μόλις οι φωτογραφίες φορτωθούν στα κοινωνικά δίκτυα, οι φωτογράφοι μπορούν αμέσως να εκθέσουν το έργο τους σε ένα ευρύ φάσμα θεατών και να λάβουν ανατροφοδότηση σε πραγματικό χρόνο από αυτούς. Με μεγάλο αριθμό ενεργών συμμετεχόντων στο διαδίκτυο, οι εικόνες θα μπορούσαν επίσης να διαδοθούν σε σύντομο χρονικό διάστημα, προκαλώντας έτσι βαθιά επίδραση στην κοινωνία.

Έχοντας παρατηρήσει τα πλεονεκτήματα του συνδυασμού των κοινωνικών δικτύων και της "iPhoneography", ορισμένες γνωστές εφημερίδες, περιοδικά ειδήσεων και επαγγελματίες φωτορεπόρτερ αποφάσισαν να χρησιμοποιήσουν την iPhoneδημοσιογραφία ως μια νέα προσέγγιση. Όταν οι βομβιστικές επιθέσεις του Λονδίνου συνέβησαν τον Ιούλιο του 2005, για πρώτη φορά, τόσο οι NewYorkTimesόσο και η WashingtonPost έβαλαν φωτογραφίες στις πρώτες τους σελίδες από "δημοσιογράφους" πολίτες με τηλέφωνα με κάμερα.

Αυτές οι φωτογραφίες αντιπροσώπευαν «ζωντανούς, πραγματικούς λογαριασμούς της ιστορίας καθώς εκρήγνυται γύρω μας» όπως περιγράφεται από τον δημοσιογράφο της WashingtonPostRobertMacMillan. Σε μια άλλη περίπτωση, όταν ο σούπερ τυφώναςSandy χτύπησε την ανατολική ακτή, προκαλώντας μεγάλη ζημιά και ατύχημα, το περιοδικό Time έστειλε πέντε φωτογράφους με iPhones για να τεκμηριώσει την καταστροφή. Οι φωτογράφοι βρεθηκαν βαθιά μέσα στην πληγείσα περιοχή και έβγαλαν φωτογραφίες με άμεση εστίαση που απεικόνιζαν την καταιγίδα και τον ανθρώπινο πόνο (<http://www.poynter.org/2013/sun-times-will-train-reporters-on-iphone>photography-basics/214954/ ).

Στη συνέχεια, το 2013, οι ChicagoSun-Times απέλυσαν όλο το προσωπικό του από 28 φωτογράφους, όπως ο JohnH. White, ένας νικητής του βραβείου Pulitzer στη φωτογραφία. Η εφημερίδα ανέφερε ότι οι αναγνώστες μετακινούνται προς την κατεύθυνση περισσότερων βίντεο. Στη συνέχεια, χρησιμοποίησαν ελεύθερους φωτογράφους και τους ζήτησαν να εκπαιδευτούν πώς να χρησιμοποιούν ένα iPhone για καλές φωτογραφίες έτσι ώστε να γεμίσουν το κενό προωπικού. Μερικοί αναγνώστες βέβαιαεπισημάνανε σχετικά γρήγορα μια κατά περιόδους μείωση της ποιότητας σε σύγκριση με τους προηγούμενους επαγγελματίες πλήρους απασχόλησης φωτογράφους της εφημερίδας.

Υπάρχει κάποια ανησυχία από τους φωτογράφους ειδήσεων ότι το επάγγελμα του φωτορεπόρτερ, όπως είναι γνωστό σήμερα, θα μπορούσε να αλλάξει σε τέτοιο βαθμό που δεν θα είναι αναγνωρίσιμο καθώς η τεχνολογία ληψης εικόνων προχωρά αρκετά γρήγορα.

Οι θέσεις εργασίας φωτορεπορτάζ στο προσωπικόμεγάλων αλλά και μικρών εκδοτικών οργανισμών συνεχίζουν να μειώνονται το 2010 και ορισμένα από τα μεγαλύτερα μέσα ενημέρωσης στις ΗΠΑ τώρα βασίζονται σε ελεύθερους επαγγελματίες για το μεγαλύτερο μέρος των αναγκών τους . Για παράδειγμα, το 2016, οι NewYorkTimes απασχολούσαν 52 συντάκτες φωτογραφιών και βασίζονταν σε

ελεύθερους επαγγελματίες για να προσφέρουν 50 τοις εκατό ή περισσότερο των φωτογραφιών τους. Η WallStreetJournal απασχολούσε 24 συντάκτες φωτογραφιών και βασίστηκε σε ελεύθερους επαγγελματίες για το 66% των εικόνων και για το 33% των ειδήσεων της. Η WashingtonPost απασχολούσε 19 συντάκτες φωτογραφιών και βασίστηκε σε ελεύθερους επαγγελματίες για το 80% των διεθνών ειδήσεων, 50% των πολιτικών ειδήσεων και 60% -80% των εθνικών ειδήσεων.

Η ηλικία του "δημοσιογράφου" πολίτη και η παροχή ειδήσεων από ερασιτέχνες παρευρισκόμενους σε ένα γεγονός συνέβαλαν στην τέχνη του φωτορεπορτάζ. Ο PaulLevinson αποδίδει αυτή την αλλαγή αρχικά στην κάμερα Kodak, μία από τις πρώτες φτηνές και προσιτές τεχνολογίες φωτογραφιών που «έβαλαν ένα κομμάτι της οπτικής πραγματικότητας στο δυναμικό του κάθε ατόμου».

Το εξουσιοδοτημένο ακροατήριο ειδήσεων με την έλευση του Διαδικτύου πυροδότησε τη δημιουργία των blogs, των podcasts και των ειδήσεων στο διαδίκτυο, ανεξάρτητα από τα παραδοσιακά , και "για πρώτη φορά στην ιστορία μας, τα νέα παράγονται όλο και περισσότερο από εταιρείες εκτός δημοσιογραφίας" . Ο DanChung, πρώην φωτορεπόρτερ του TheGuardian και του Reuters, πιστεύει ότι οι επαγγελματίες φωτορεπόρτερ θα πρέπει να προσαρμοστούν στην εποχή του βίντεο για να ζήσουν. (<http://articles.chicagotribune.com/2013-05-30/business/chi-chicago-sun-times-photo>-20130530 1 chicago-sun-times-photo-staff-video )

### **3. Η ΦΩΤΟΓΡΑΦΙΚΗ ΜΗΧΑΝΗ ΝΙΚΟΝ D750**

ΗNikonD750 είναι μια φωτογραφική μηχανή DSLR πλήρους πλαισίου που ανακοινώθηκε από τη Nikon στις 12 Σεπτεμβρίου 2014. Είναι η πρώτη σε μια νέα γραμμή φωτογραφικών μηχανών NikonFX που περιλαμβάνει τεχνολογίες από το μοντέλοD810 σε μικρότερο και ελαφρύτερο σώμα. Η NikonD750 έχει "προηγμένες λειτουργίες βίντεο" για βιντεογράφους καθώς και μια κύρια ή δευτερεύουσα κάμερα για γρήγορο χειρισμό και ταχύτητα. Η κάμερα μπορεί να τραβήξει 6,5 καρέ ανά δευτερόλεπτο σε πλήρη ανάλυση.

Έχει ένα πρόσφατα αναπτυγμένο 24,3-αποτελεσματικό-megapixel αισθητήρα εικόνας (24,93 megapixel) με χαμηλότερο θόρυβο εικόνας. Ο επεξεργαστής Expeed 4 και οι ενσωματωμένες λειτουργίες Wi-Fi επιτρέπουν τη λειτουργία αυτού του μοντέλου στο μέγιστο. Η αυτόματη εστίαση είναι η ίδια με αυτή των μοντέλωνD4S και D810, αλλά μπορεί να έχει αυτόματη εστίαση με λιγότερη φωτεινότητα.

ΗD750 έχει μια οθόνη LCD με κλίση (η πρώτηDSLR πλήρους πλαισίου με ρυθμιζόμενη οθόνη, αν και αρκετά μοντέλαNikonDX έχουν ολισθαίνουσες ή πλήρως αρθρωτές οθόνες) και αναφέρεται ως "η ελαφρύτερη στις παραδοσιακές σειρές Pro της Nikon "

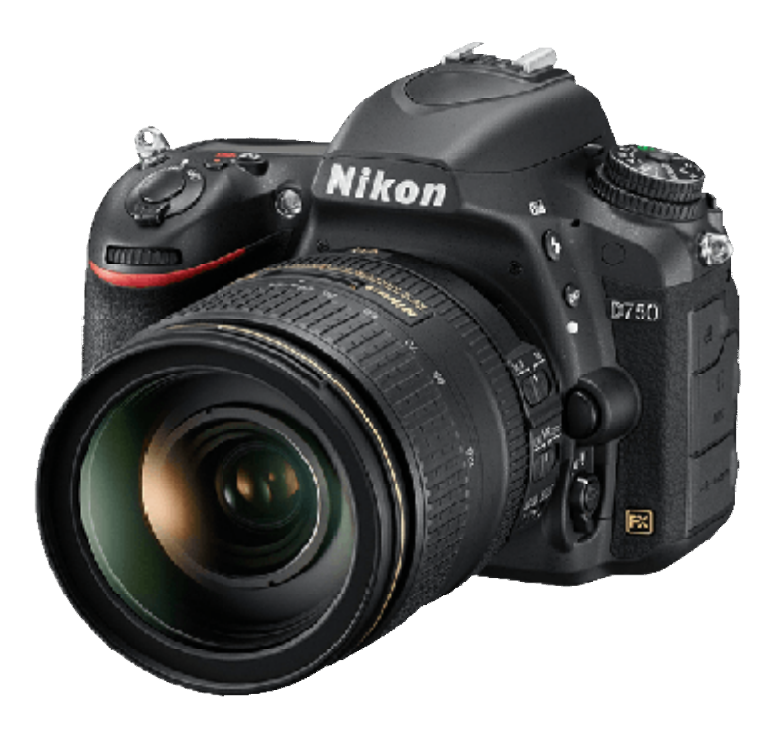

**EIKONA 3.H ΝΙΚΟΝ D750** 

HD750 χρησιμοποιεί κράμα μαγνησίου στην πάνω και στην πίσω πλευρά, και η Nikon περιγράφει το σώμα της φωτογραφικής μηχανής ως αδιάβροχο στον ίδιο βαθμό με την D810, παρόλο που δηλώνει ότι η D750 είναι η πρώτη αυθεντική «μονοκόμματη» δομή. Μάλιστα θεωρείται δεδομένο ότι η ισορροπία της Nikon είναι ακριβώς η σωστή σε αυτή την περίπτωση- με το ίδιο συμπαγές και σίγουρο σώμα, όπως η D810, αλλά πιο ελαφρύ, συμπαγές και σύμφωνα με πολλούς χρήστες πιο εύκολο στο κράτημα.

HNikonD750 είναι εφοδιασμένη με οπτική διάταξη απεικόνισης με πεντάπρισμα HNikonD750 είναι εφοδιασμένη με οπτική διάταξη απεικόνισης με πεντάπρισμα<br>με 100% κάλυψη και με μεγέθυνση 0.7x. Σε ότι αφορά λοιπόν το μέγεθος και την κάλυψη, δεν διαφέρει από άλλα προηγούμενα μοντέλα DSLRμηχανών.

Όπως άλλα τεχνολογικά εξελιγμένα μοντέλα DSLR της Nikon, διαθέτουν επίσης ποικιλία γραφικών οθόνης υγρών κρυστάλλων στην διάταξη απεικόνισης τα οποία ποικιλία γραφικών οθόνης υγρών κρυστάλλων στην διάταξη απεικόνισης τα οποία<br>εξαφανίζονται εντελώς όταν δεν χρησιμοποιούνται, έτσι ώστε να μην παρεμποδίζεται η λήψη με ανενεργές (μη χρησιμοποιούμενες) γκραβούρες. χρησιμοποιούμενες) Όπως άλλα τεχνολογικά εξελιγμένα μοντέλα DSLR της Nikon, διαθέτουν επίσης<br>ποικιλία γραφικών οθόνης υγρών κρυστάλλων στην διάταξη απεικόνισης τα οποία<br>εξαφανίζονται εντελώς όταν δεν χρησιμοποιούνται, έτσι ώστε να μην παρεμ

Η τεχνολογία LCD επιτρέπει στην διάταξη απεικόνισης να υποδείξει ποιο από τα

ευθυγράμμιση και αρκετά εικονίδια που υποδεικνύουν πληροφορίες όπως η χαμηλή στάθμη της μπαταρίας, η απουσία κάρτας μνήμης, η εφαρμογή τυχόν εφέ και η επιλογή του τύπου του αισθητήρα με τον οποίο πραγματοποιείται η λήψη. ΗD750 μπορεί να πραγματοποιήσει λήψεις σε FX (πλήρες- κάδρο), 1.2x περικοπή και DX (1.5x περικοπή), με τα κάδρα του μικρότερου ζεύγους να υποδεικνύονται στην διάταξη απεικόνισης με ένα παχύ μαύρο περίγραμμα.

Η διάταξη απεικόνισης παρέχει επίσης κλίμακες LCD κατά μήκος της βάσης και των δεξιών πλευρών που μπορούν να χρησιμοποιηθούν σαν δείκτες εικονικού ορίζοντα σε περίπτωση ανάθεσης της ενεργοποίησης τους στο κουμπί "Λειτουργίας». Παραδόξως ωστόσο, η Nikon έχει παρεμποδίσει την λειτουργία αυτή στην D750 για να επιτρέψει την λειτουργία μόνο μιας κλίμακας κάθε φορά: μιας στην βάση κατά την φωτογράφιση σε οριζόντιο προσανατολισμό, και μιας στο πλάι κατά την φωτογράφιση σε οριζόντιο προσανατολισμό.

Η D750 παρέχει ουσιαστικά μόνο έναν μονο-αξονικό εικονικό ορίζοντα στην διάταξη απεικόνισης, υποδηλώνοντας μόνο οριζόντια κλίση. Μοιάζει να διαφοροποιείται απόλυτα από την διάταξη απεικόνισης της D810, που επιτρέπει την ταυτόχρονη ενεργοποίηση και των δυο κλιμάκων για έναν διαξονικό ορίζοντα.

Παρακάτω ακολοθούν τα κυριότερα χαρακτηριστικά της φωτογραφικής αυτής μηχανής :

- Ø **Megapixels**: 24.9 megapixels
- Ø **Ευαισθησία στοφως:** ISO 100-12800
- Ø **Τύπος αισθητήρα:** CMOS
- Ø **Μέγεθος αισθητήρα:** 35.9 x 24 mm **Διαγώνιος οθόνης (cm)**: 8
- Ø **Διαγώνιος οθόνης (inch)**: 3.2 inch
- Ø **Ανάλυσηοθόνης**: 1229 k-dot
- Ø **Τύπος οθόνης:** LCD
- Ø **Μέσο αποθήκευσης**: ΚάρτεςΜνήμης
- Ø **Tαχύτητα κλείστρου:** 1/4000 30 sec
- Ø **Ενσωματωμένο φλας:** Ναι
- Ø **Τύπος μπαταρίας:** Επαναφορτιζόμενη μπαταρία ιόντων λιθίου EN-EL15
- Ø **Προσαρμογέας φακού:** Μοντούρα F της Nikon (με επαφές AF)
- Ø **Βάρος**: 840 gr
- Ø **Συνδέσεις:** Hi-Speed USB , HDMI τύπου C
- Ø **Διόρθωσηκόκκινων ματιών**: Ναι
- Ø **Διόρθωση φλας:** -3 έως +1 EV σε βήματα του 1/3 ή 1/2 EV
- Ø **Λειτουργία συνεχούςλήψης:** Ναι
- Ø **Χρονοδιακόπτης:** 2 sec, 5 sec, 10 sec, 20 sec
- Ø **Ανάλυση βίντεο:** 1080p
- Ø **Μορφές βίντεο:** MOV, H.264/MPEG-4, Advanced Video Coding **WLAN:** Ναι
- Ø **Εγγραφή ήχου:** Ναι
- Ø **Ειδικά χαρακτηριστικά:** Σύστημα απομάκρυνσης σκόνης, Ενεργό D-Lighting, Μονοοπτικό σκόπευτρο reflex.
- Ø **PictBridge:** Ναι
- Ø **Εξωτερική υποδοχή για φλας:** Ναι
- Ø **Μορφές Αρχείων**: NEF (RAW), JPEG (<https://www.nikonusa.com/en/nikon>products/product/dslr-cameras/d750.html )

## **3.1AdobePhotoshop**

Το AdobePhotoshop είναι ένα πρόγραμμα επεξεργασίας γραφικών που αναπτύχθηκε και δημοσιεύθηκε από την AdobeSystems για macOS και Windows.

Το Photoshop δημιουργήθηκε το 1988 από τους Thomas και JohnKnoll. Έκτοτε, έχει γίνει το defacto βιομηχανικό πρότυπο για την επεξεργασία γραφικών, έτσι ώστε η λέξη "photoshop" να έχει γίνει το απόλυτο συνώνυμο της επεξεργασίας μίας φωτογραφίας.

Μπορεί να επεξεργαστεί και να συνθέσει εικόνες σε πολλαπλά στρώματα και υποστηρίζει πολλά έγχρωμα μοντέλα, όπως RGB, CMYK, CIELAB, spotcolor και duotone. Το Photoshop έχει μεγάλη υποστήριξη για τις μορφές γραφικών αρχείων, αλλά χρησιμοποιεί επίσης τις δικές του μορφές αρχείων PSD και PSB που υποστηρίζουν όλα τα παραπάνω χαρακτηριστικά.

Εκτός από τα γραφικά, έχει περιορισμένες δυνατότητες επεξεργασίας ή εκτύπωσης κειμένου, διανυσματικών γραφικών (ειδικά μέσω διαδρομής αποκοπής), 3D γραφικών και βίντεο. Το σύνολο χαρακτηριστικών του Photoshop μπορεί να επεκταθεί από τα plug-ins του Photoshop, τα προγράμματα που αναπτύσσονται και διανέμονται ανεξάρτητα από το Photoshop που μπορούν να τρέξουν μέσα σε αυτό και να προσφέρουν νέες ή βελτιωμένες λειτουργίες (Derrick, 2000)

Το σχήμα ονομασίας του Photoshop βασίστηκε αρχικά σε αριθμούς έκδοσης. Ωστόσο, τον Οκτώβριο του 2002, μετά την εισαγωγή του brandingCreativeSuite, κάθε νέα έκδοση του Photoshop χαρακτηρίστηκε με "CS" συν ένα αριθμό. π.χ. η όγδοη μεγαλύτερη έκδοση του Photoshop ήταν το PhotoshopCS και η ένατη μεγαλύτερη έκδοση ήταν το PhotoshopCS2. Το PhotoshopCS3 μέσω CS6 διανεμήθηκε επίσης σε δύο διαφορετικές εκδόσεις: Standard και Extended.

Τον Ιούνιο του 2013, με την εισαγωγή του CreativeCloud, το πρόγραμμα αδειοδότησης του Photoshop άλλαξε σε αυτό του λογισμικού ως μοντέλο μίσθωσης υπηρεσίας και τα επιθέματα "CS" αντικαταστάθηκαν με "CC". Ιστορικά, το

Photoshopσυνδυάστηκε με πρόσθετο λογισμικό όπως το AdobeImageReady, το AdobeFireworks, το AdobeBridge, το AdobeDeviceCentral και το AdobeCameraRAW.

Παράλληλα με το Photoshop, η Adobe επίσης αναπτύσσει και δημοσιεύει PhotoshopElements, PhotoshopLightroom, PhotoshopExpress και PhotoshopTouch. Συλλογικά, χαρακτηρίζονται ως "Η οικογένεια AdobePhotoshop", αυτή τη στιγμή είναι ένα λογισμικό με άδεια χρήσης (West, 2002).

Το Photoshop λοιπόν όπως αναφέρθηκε και παραπάνω αναπτύχθηκε το 1987 από τους αμερικανούς αδελφούς Thomas και JohnKnoll, οι οποίοι πώλησαν την άδεια διανομής στην AdobeSystemsIncorporated το 1988. Ο ThomasKnoll, φοιτητής στο Πανεπιστήμιο του Michigan, άρχισε να γράφει ένα πρόγραμμα στο MacintoshPlus του για να απεικονίσει εικόνες σε κλίμακα του γκρι σε μονόχρωμη οθόνη. Το πρόγραμμα αυτό, που ονομάζεται Display, έφερε την προσοχή του αδελφού του, JohnKnoll, υπαλλήλου του IndustrialLight&Magic, ο οποίος συνέστησε στον Thomas να το μετατρέψει σε πλήρες πρόγραμμα επεξεργασίας εικόνων.

Ο Thomas έκανε ένα διάλειμμα έξι μηνών από τις σπουδές του το 1988 για να συνεργαστεί με τον αδελφό του στο πρόγραμμα. Ο Thomas μετονόμασε το πρόγραμμα ImagePro, αλλά το όνομα χρησιμοποιούνταν ήδη. Αργότερα εκείνο το έτος, ο Thomas μετονομάστηκε σε πρόγραμμα Photoshop και επεξεργάστηκε μια βραχυπρόθεσμη συμφωνία με τον κατασκευαστή Barneyscan για τη διανομή αντιγράφων του προγράμματος με σαρωτή διαφανειών, ένα σύνολο περίπου 200 αντιγράφων του Photoshop αποστέλλονταν με αυτόν τον τρόπο.

Κατά τη διάρκεια αυτής της περιόδου, ο John ταξίδεψε στη SiliconValley και έκανε μια επίδειξη του προγράμματος σε μηχανικούς της Apple και RussellBrown, καλλιτεχνικό διευθυντή της Adobe. Και οι δύο προβολές ήταν επιτυχείς και η Adobe αποφάσισε να αγοράσει την άδεια διανομής τον Σεπτέμβριο του 1988. Ενώ ο John εργάστηκε σε plug-ins στην Καλιφόρνια, ο Thomas παρέμεινε στον κώδικα γραφής του AnnArbor. Το Photoshop 1.0 κυκλοφόρησε στις 19 Φεβρουαρίου 1990 αποκλειστικά για Macintosh.

Η έκδοση Barneyscan περιελάμβανε προηγμένες λειτουργίες επεξεργασίας χρωμάτων που αφαιρέθηκαν από την πρώτη έκδοση της Adobe. Ο χειρισμός του χρώματος βελτιώθηκε σιγά σιγά με κάθε έκδοση από την Adobe και το Photoshop έγινε

γρήγορα το βιομηχανικό πρότυπο στην ψηφιακή επεξεργασία χρωμάτων. Την εποχή που κυκλοφόρησε το Photoshop 1.0, το ψηφιακό ρετουσάρισμα σε ειδικά συστήματα υψηλού επιπέδου, όπως το Scitex, κόστιζε περίπου 300 δολάρια την ώρα για βασικό ρετουσάρισμα φωτογραφιών.

Η λειτουργικότητα του Photoshop μπορεί να επεκταθεί με πρόσθετα προγράμματα που ονομάζονται plug-ins του Photoshop (ή plug-ins). Η Adobe δημιουργεί ορισμένα πρόσθετα, όπως το AdobeCameraRaw, αλλά οι εταιρείες τρίτων κατασκευαστών αναπτύσσουν τα περισσότερα πρόσθετα, σύμφωνα με τις προδιαγραφές της Adobe. Ορισμένα είναι δωρεάν και ορισμένα είναι εμπορικά λογισμικά. Τα περισσότερα πρόσθετα λειτουργούν μόνο με φιλοξενούμενους συμβατούς με Photoshop, αλλά μερικά μπορούν επίσης να λειτουργούν ως αυτόνομες εφαρμογές (<https://www.adobe.com/legal/permissions/trademarks.html#section-4> )

Υπάρχουν διάφοροι τύποι πρόσθετων στοιχείων, όπως φίλτρα, εξαγωγή, εισαγωγή, επιλογή, διόρθωση χρώματος και αυτοματοποίηση. Τα πιο δημοφιλή plugins είναι τα plug-in φίλτρων (επίσης γνωστά ως plug-in 8bf), διαθέσιμα στο μενού Φίλτρο στο Photoshop. Τα φίλτρα plugins μπορούν είτε να τροποποιήσουν την τρέχουσα εικόνα είτε να δημιουργήσουν κάποιο περιεχόμενο. Παρακάτω είναι μερικοί δημοφιλείς τύποι plugins και ορισμένες γνωστές εταιρείες που συνδέονται με αυτά:

- Ø Τα plugins διόρθωσης χρώματος (AlienSkinSoftware, NikSoftware, OnOneSoftware, Λογισμικό TopazLabs, SitePlugin, Λογισμικό FlamingPear, κ.λπ.),
- Ø Τα πρόσθετα πρόσθετων εφέ (AlienSkinSoftware, λογισμικό AutoFX,
- Ø Εφαρμογές 3D εφέ (Ανδρομέδα Λογισμικό, Στρώματα, κ.λπ.)
- Ø Το AdobeCameraRaw (επίσης γνωστό ως ACR και CameraRaw) είναι ένα πρόσθετο , το οποίο παρέχεται δωρεάν από την Adobe και χρησιμοποιείται κυρίως για την ανάγνωση και την επεξεργασία ανεπεξέργαστων αρχείων εικόνας ώστε οι εικόνες που προκύπτουν να μπορούν να επεξεργαστούν από το Photoshop. Μπορεί επίσης να χρησιμοποιηθεί από το Adobe Bridge.

Με την φόρτωση του Photoshop, στην αριστερή πλευρά της οθόνης εμφανίζεται μια πλαϊνή μπάρα με μια ποικιλία εργαλείων με πολλές λειτουργίες επεξεργασίας εικόνας. Αυτά τα εργαλεία συνήθως υπάγονται στις κατηγορίες του σχεδίου. ζωγραφική, μέτρηση και πλοήγηση, επιλογή, πληκτρολόγηση, και ρετουσάρισμα. Ορισμένα εργαλεία περιέχουν ένα μικρό τρίγωνο στην κάτω δεξιά πλευρά του εικονιδίου εργαλείων. Αυτά μπορούν να επεκταθούν για να αποκαλύψουν παρόμοια εργαλεία. Ενώ οι νεότερες εκδόσεις του Photoshop ενημερώνονται για να συμπεριλάβουν νέα εργαλεία και δυνατότητες, πολλά από τα επαναλαμβανόμενα εργαλεία που υπάρχουν στις περισσότερες εκδόσεις συζητούνται παρακάτω.

#### **Εργαλείο Στυλό**

Το Photoshop περιλαμβάνει μερικές εκδόσεις του εργαλείου στυλό . Το εργαλείο στυλό δημιουργεί ακριβείς διαδρομές που μπορούν να χρησιμοποιηθούν χρησιμοποιώντας διάφορα σημεία. Το εργαλείο στυλό ελεύθερης μορφής επιτρέπει στο χρήστη να σχεδιάζει ελεύθερα μονοπάτια και με το εργαλείο μαγνητικής στυλό, η σχεδιαζόμενη διαδρομή συνδέεται στενά με τα περιγράμματα των αντικειμένων μιας εικόνας, κάτι που είναι χρήσιμο για την απομόνωση τους από φόντο.

#### **Εργαλείο σφραγίδας κλώνων**

Το εργαλείο σφραγίδας κλώνων αναπαράγει ένα μέρος μιας εικόνας σε ένα άλλο τμήμα της ίδιας εικόνας με τη βοήθεια μιας βούρτσας. Η επανάληψη είναι είτε πλήρως είτε εν μέρει ανάλογα με τον τρόπο λειτουργίας. Μπορείτε επίσης να κλωνοποιήσετε ένα μέρος ενός στρώματος σε ένα άλλο στρώμα. Το εργαλείο σφραγίδας κλώνων είναι χρήσιμο για την αναπαραγωγή αντικειμένων ή την αφαίρεση ενός ελαττώματος σε μια εικόνα.

#### **Εργαλεία σχήματος**

Το Photoshop προσφέρει μια σειρά από εργαλεία σχήματος, όπως ορθογώνια, στρογγυλεμένα ορθογώνια, ελλείψεις, πολύγωνα και γραμμές. Αυτά τα σχήματα μπορούν να χειριστούν με το εργαλείο στυλό, το εργαλείο άμεσης επιλογής κ.λπ. για να κάνουν διανυσματικά γραφικά.

#### **Μέτρηση και πλοήγηση**

Το εργαλείο σταγονόμετρου επιλέγει ένα χρώμα από μια περιοχή της εικόνας στην οποία γίνεται κλικ και την ερευνά για μελλοντική χρήση. Το εργαλείο με το χέρι μετακινεί μια εικόνα μετακινώντας το προς οποιαδήποτε κατεύθυνση και το εργαλείο ζουμ μεγεθύνει το τμήμα μιας εικόνας που έχει πατηθεί, επιτρέποντας μια πιο κοντινή προβολή.

#### **Εργαλεία επιλογής**

Τα εργαλεία επιλογής χρησιμοποιούνται για την επιλογή όλου ή μέρους της εικόνας για την εκτέλεση εργασιών κοπής, αντιγραφής, επεξεργασίας ή ρετουσάρωσης.

#### **Περικοπή**

Το εργαλείο περικοπής μπορεί να χρησιμοποιηθεί για να επιλέξετε μια συγκεκριμένη περιοχή μιας εικόνας και να απορρίψετε τα τμήματα εκτός της επιλεγμένης ενότητας. Αυτό το εργαλείο βοηθά στη δημιουργία ενός σημείου εστίασης σε μια εικόνα καιτην αποβολή του περιττού ή υπερβολικού χώρου. Η περικοπή επιτρέπει τη βελτίωση της σύνθεσης μιας φωτογραφίας μειώνοντας παράλληλα το μέγεθος του αρχείου. Το εργαλείο "περικοπή" βρίσκεται στην παλέτα εργαλείων, η οποία βρίσκεται στη δεξιά πλευρά του εγγράφου.

Τοποθετώντας τον κέρσορα πάνω στην εικόνα, ο χρήστης μπορεί να σύρει τον κέρσορα στην επιθυμητή περιοχή. Μόλις πιέσετε το πλήκτρο Enter, η περιοχή εκτός του ορθογωνίου θα περικοπεί. Η περιοχή εκτός του ορθογωνίου είναι τα απορριπτόμενα δεδομένα, τα οποία επιτρέπουν τη μείωση του μεγέθους του αρχείου. Το εργαλείο "περικοπή" μπορεί εναλλακτικά να χρησιμοποιηθεί για την επέκταση του μεγέθους του καμβά κάνοντας κλικ και σύροντας έξω από τα υπάρχοντα περιθώρια εικόνας.

#### **Κοπή**

Τα εργαλεία "κοπής" και επιλογή κοπής, όπως το εργαλείο περικοπής, χρησιμοποιούνται για την απομόνωση τμημάτων των εικόνων. Το εργαλείο κοπής μπορεί να χρησιμοποιηθεί για να διαιρέσει μια εικόνα σε διαφορετικά τμήματα και αυτά τα ξεχωριστά μέρη μπορούν να χρησιμοποιηθούν ως κομμάτια σχεδίου ιστοσελίδας μόλις εφαρμοστούν HTML και CSS. Το εργαλείο επιλογής κοπής επιτρέπει τη ρύθμιση και μετατόπιση των τεμαχισμένων τμημάτων μιας εικόνας.

#### **Μετακίνηση**

Το εργαλείο μετακίνησης μπορεί να χρησιμοποιηθεί για να σύρει ολόκληρο ένα μόνο στρώμα ή και περισσότερα, αν είναι επιλεγμένα. Εναλλακτικά, όταν επισημανθεί μια περιοχή μιας εικόνας, το εργαλείο μετακίνησης μπορεί να χρησιμοποιηθεί για τη μη αυτόματη μετεγκατάσταση του επιλεγμένου κομματιού σε οποιοδήποτε σημείο του καμβά.

#### **Marquee**

Το marquee είναι ένα εργαλείο που μπορεί να κάνει επιλογές που είναι μονής γραμμής, μονής στήλης, ορθογώνιας και ελλειπτικής . Μια περιοχή που έχει επιλεγεί μπορεί να επεξεργαστεί χωρίς να επηρεάζει την υπόλοιπη εικόνα. Αυτό το εργαλείο μπορεί επίσης να περικόψει μια εικόνα και επιτρέπει τον καλύτερο έλεγχο. Σε αντίθεση με το εργαλείο περικοπής, το εργαλείο "marquee" επιτρέπει περισσότερες προσαρμογές στην επιλεγμένη περιοχή πριν από την περικοπή.

Παρόλο που τα εργαλεία μαρκαρίσματος μιας σειράς και στήλης επιτρέπουν την περικοπή, δεν είναι ιδανικά, επειδή περικόπτουν μόνο μια γραμμή. Το εργαλείο ορθογώνιας στήλης είναι η προτιμώμενη επιλογή.

#### **Lasso**

Το εργαλείο lasso είναι παρόμοιο με το εργαλείο "marquee", ωστόσο, ο χρήστης μπορεί να κάνει μια προσαρμοσμένη επιλογή. Υπάρχουν τρεις επιλογές για το εργαλείο "lasso" - κανονικό, πολυγωνικό και μαγνητικό. Το κανονικό εργαλείο "lasso" επιτρέπει στο χρήστη να έχει δυνατότητες σχεδίασης. Το Photoshop θα ολοκληρώσει την επιλογή μόλις απελευθερωθεί το κουμπί του ποντικιού. Ο χρήστης μπορεί επίσης να ολοκληρώσει την επιλογή συνδέοντας το τελικό σημείο με το σημείο εκκίνησης.

Σε αντίθεση με το κανονικό εργαλείο "lasso", ο χρήστης πρέπει να κάνει συνεχώς κλικ γύρω από την εικόνα για να περιγράψει το σχήμα. Για να ολοκληρωθεί η επιλογή, ο χρήστης πρέπει να συνδέσει το τελικό σημείο με το σημείο έναρξης ακριβώς όπως το κανονικό εργαλείο lasso. Το εργαλείο "μαγνητικό λάσο" θεωρείται το έξυπνο εργαλείο. Μπορεί να κάνει τα ίδια με τα άλλα δύο, αλλά μπορεί επίσης να εντοπίσει τις άκρες μιας εικόνας μόλις ο χρήστης επιλέξει ένα σημείο εκκίνησης. Ανιχνεύει εξετάζοντας τα εικονοστοιχεία χρώματος καθώς ο δρομέας κινείται πάνω από την επιθυμητή περιοχή. Ένα εικονοστοιχείο είναι το μικρότερο στοιχείο μιας εικόνας.

#### **Μαγικό ραβδί**

Το εργαλείο μαγικού ραβδιού επιλέγει περιοχές που βασίζονται σε εικονοστοιχεία παρόμοιων τιμών. Ένα κλικ θα επιλέξει όλα τα γειτονικά εικονοστοιχεία παρόμοιας αξίας εντός ενός επιπέδου ανοχής που ορίζει ο χρήστης. Αυτό το εργαλείο είναι κατώτερο από το εργαλείο γρήγορης επιλογής, το οποίο λειτουργεί λίγο πολύ το ίδιο, αλλά με πολύ καλύτερα αποτελέσματα και πιο διαισθητικούς ελέγχους. Ο χρήστης πρέπει να αποφασίσει ποιες ρυθμίσεις θα χρησιμοποιήσει ή αν η εικόνα είναι σωστή για αυτό το εργαλείο.

#### **Γόμα**

Το εργαλείο Eraser διαγράφει περιεχόμενο με βάση το ενεργό στρώμα. Εάν ο χρήστης βρίσκεται στο στρώμα κειμένου, τότε θα διαγραφεί οποιοδήποτε κείμενο κατά το οποίο θα μετακινηθεί το εργαλείο. Η γόμα θα μετατρέψει τα εικονοστοιχεία σε διαφανή, εκτός εάν επιλεγεί το στρώμα φόντου. Το μέγεθος και το στυλ της γόμας μπορούν να επιλεγούν στη γραμμή επιλογών. Αυτό το εργαλείο είναι μοναδικό στο ότι μπορεί να πάρει τη μορφή των εργαλείων πινέλου και μολυβιού. Εκτός από το εργαλείο ευθείας γόμας, υπάρχουν δύο ακόμη διαθέσιμες επιλογές - γόμα φόντου και μαγική γόμα. Η γόμα φόντου διαγράφει οποιοδήποτε τμήμα της εικόνας που βρίσκεται στην άκρη ενός αντικειμένου. Αυτό το εργαλείο χρησιμοποιείται συχνά για την εξαγωγή αντικειμένων από το φόντο.

#### **Επεξεργασία βίντεο**

Στο AdobeCS5 ExtendedEdition, η επεξεργασία βίντεο είναι πλήρης και αποτελεσματική, με ευρεία συμβατότητα μορφών αρχείων βίντεο όπως MOV, AVI και MPEG-4 και εύκολη ροή εργασίας. Χρησιμοποιώντας απλό συνδυασμό πλήκτρων, τα επίπεδα βίντεο μπορούν εύκολα να τροποποιηθούν, με άλλα χαρακτηριστικά, όπως η προσθήκη κειμένου και η δημιουργία κινούμενων εικόνων χρησιμοποιώντας μεμονωμένες εικόνες.

#### **Ενσωμάτωση στο κινητό**

Τα πρόσθετα τρίτων προστέθηκαν επίσης στην πιο πρόσφατη έκδοση του Photoshop, όπου τεχνολογίες όπως το iPad έχουν ενσωματώσει το λογισμικό σε διαφορετικούς τύπους εφαρμογών. Εφαρμογές όπως η εφαρμογή ζωγραφικής AdobeEazel επιτρέπει στον χρήστη να δημιουργεί εύκολα πίνακες ζωγραφικής με τα δάκτυλά του και να χρησιμοποιεί μια σειρά από διαφορετικά χρώματα από ξηρό σε βρεγμένο στυλ για να δημιουργήσει πλούσιο συνδυασμό χρωμάτων.

#### **CameraRaw**

Με την πρόσθετη εφαρμογή CameraRaw, οι πρώτες εικόνες μπορούν να επεξεργαστούν χωρίς τη χρήση του AdobePhotoshopLightroom, μαζί με άλλες μορφές αρχείων εικόνας όπως JPEG, TIFF ή PNG.

#### **3D εργαλεία εκτύπωσης**

Απαιτώντας το Photoshop έκδοση 14.1 ή νεότερη έκδοση, οι χρήστες μπορούν να δημιουργήσουν και να επεξεργαστούν σχέδια για εκτύπωση 3D. Μετά τη λήψη 3D μοντέλων φωτογραφιών από πολλές online υπηρεσίες, οι χρήστες μπορούν να προσθέσουν χρώμα, να προσαρμόσουν το σχήμα ή να περιστρέψουν τις γωνίες. Οι καλλιτέχνες μπορούν επίσης να σχεδιάσουν τρισδιάστατα μοντέλα από την αρχή.

#### **Εργαλείο αντικατάστασης χρώματος**

Το Εργαλείο αντικατάστασης χρώματος σάς επιτρέπει να αλλάζετε το χρώμα, διατηρώντας τα σημεία και τις σκιές της αρχικής εικόνας, σε κομμάτια της εικόνας. (Andrews, 2007)

#### **3.2 Η ΕΠΕΞΕΡΓΑΣΙΑ ΕΙΚΟΝΩΝ**

Η επεξεργασία φωτογραφιών περιλαμβάνει το μετασχηματισμό ή τη μεταβολή μιας φωτογραφίας χρησιμοποιώντας διάφορες μεθόδους και τεχνικές για την επίτευξη επιθυμητών αποτελεσμάτων. Ορισμένοι χειρισμοί φωτογραφιών θεωρούνται εξειδικευμένα καλλιτεχνικα έργα, ενώ άλλοι είναι ανήθικες πρακτικές, ειδικά όταν χρησιμοποιούνται για να εξαπατήσουν το κοινό, όπως η επεξεργασία φωτογραφιών που χρησιμοποιείται για πολιτική προπαγάνδα ή για να κάνει ένα προϊόν ή ένα πρόσωπο να φαίνεται καλύτερα.

Ανάλογα με την εφαρμογή και την πρόθεση, ορισμένες επεξεργασίες φωτογραφιών θεωρούνται μορφή τέχνης, διότι συνεπάγονται τη δημιουργία μοναδικών εικόνων και, σε ορισμένες περιπτώσεις, την έκφραση της τέχνης από τουςκαλλιτεχνικούς καλλιτέχνες. Για παράδειγμα, ο AnselAdams χρησιμοποίησε μερικές από τις πιο συνηθισμένες τεχνικές επεξεργασίας χρησιμοποιώντας τεχνικές έκθεσης στο σκοτάδι, μιας φωτογραφίας. Άλλα παραδείγματα επεξεργασίας φωτογραφιών περιλαμβάνουν το ρετουσάρισμα φωτογραφιών με μελάνι ή βαφή, διόρθωση με αέρογράφο, διπλή έκθεση, δημιουργία φωτογραφιών ή αρνητικών μαζί στο σκοτεινό θάλαμο, ξύσιμο στιγμιαίων φιλμ ή χρήση εργαλείων χειρισμού με βάση το λογισμικό που εφαρμόζονται στις ψηφιακές εικόνες. Υπάρχουν διαθέσιμες πολλές εφαρμογές λογισμικού για χειραγώγηση ψηφιακών εικόνων, που κυμαίνονται από επαγγελματικές εφαρμογές έως πολύ βασικό λογισμικό απεικόνισης για απλούς χρήστες.

Ως αποτέλεσμα της δημοτικότητας του AdobePhotoshop ως λογισμικού επεξεργασίας εικόνων, η χρήση της έννοιας "photoshopped" αυξήθηκε παντού. Ο όρος

αναφέρεται συνήθως σε οποιαδήποτε ψηφιακή επεξεργασία φωτογραφιών, ανεξάρτητα από το είδος του λογισμικού που χρησιμοποιείται. Οι ιδιοκτήτες των εταιρειών AdobeSystemsIncorporated, αν και κολακευμένοι από τη δημοτικότητα του λογισμικού, αντιτίθενται σε αυτό που αποκαλούν κατάχρηση του εμπορικού τους σήματος και το θεωρούν παραβάση ως προς το εμπορικό σήμα τους, το να χρησιμοποιούνται όροι όπως "photoshopped" ή "photoshopping" ως ουσιαστικό ή ρήμα, . Ωστόσο, οι προσπάθειες της Adobe για αποτροπή της "γενικοποίησης" του εμπορικού σήματος της εταιρείας δεν είχαν αποτέλεσμα. Οι όροι "photoshop", "photoshopped" και "photoshopping" είναι πανταχού παρόντες και χρησιμοποιούνται ευρύτατα και ακαδημαϊκά όταν γίνεται αναφορά σε λογισμικό επεξεργασίας εικόνας, καθώς σχετίζεται με ψηφιακό χειρισμό και μετατροπή φωτογραφιών.

Ορισμένοι συντάκτες περιοδικών δεν θεωρούν ότι η επεξεργασία των φωτογραφιών τους αποτελεί πρόβλημα. Σε μια συνέντευξη με τον συντάκτη του γαλλικού περιοδικού MarieClaire, ο ίδιος δήλωσε ότι οι αναγνώστες τους δεν είναι ηλίθιοι και ότι μπορούν να καταλάβουν πότε έχει υπάρξει επεξεργασία σε μία φτογραφία(Blatner, 2000).

# **4.ΥΛΟΠΟΙΗΣΗ**

H επεξεργασία των φωτογραφιών έγινεme το photoshopCS6 .Η συγκεκριμένη έκδοση έχει σαν επιλογή διάφορα σχεδία σαλονιών. Στο tab "Σχεδία σαλονιών" επιλεγώ πόσες φωτογραφίες επιθυμώ να έχει το εκάστοτε σαλόνι μου.

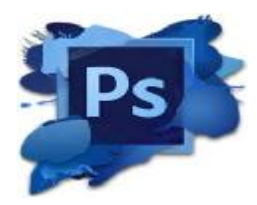

 Στο συγκεκριμένο tab,επιλέγω για παράδειγμα τη φουλ φωτογραφία σε ένα σαλόνι ή διαφορετικά μια φωτογραφία ανά δισέλιδο. Κάνουμε διπλό κλικ στο εικονίδιο της φωτογραφίας κάτω δεξιά, στη συνέχεια επιλέγουμε τη φωτογραφία που επιθυμούμε ,την τοποθετούμε όπως εμείς θέλουμε .Στη συνέχεια "οκ" - ¨κλείσιμο"- "save".Πάντα η αποθήκευση γίνεται σε μορφή jpg. .

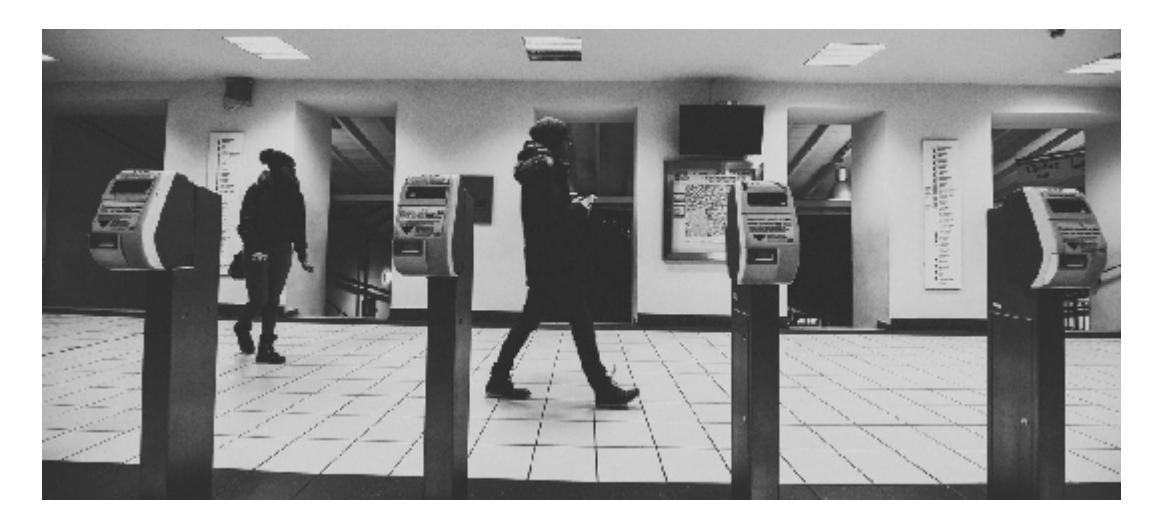

 Αντίστοιχα γίνεται και η επιλογή διαφορετικών σαλονιών με 2-3 φωτογραφίες.

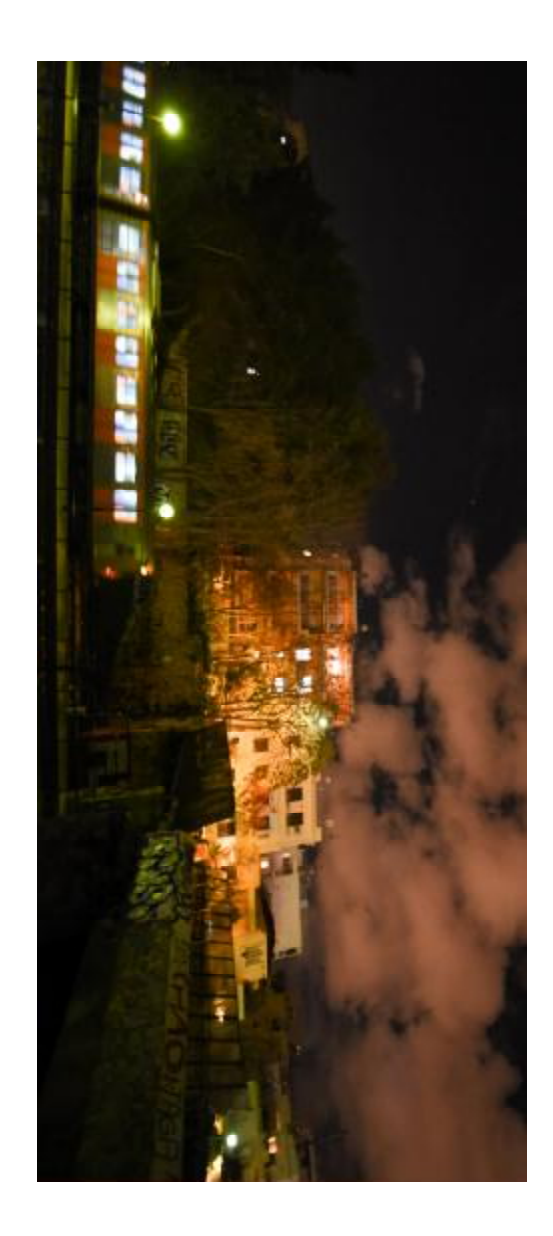

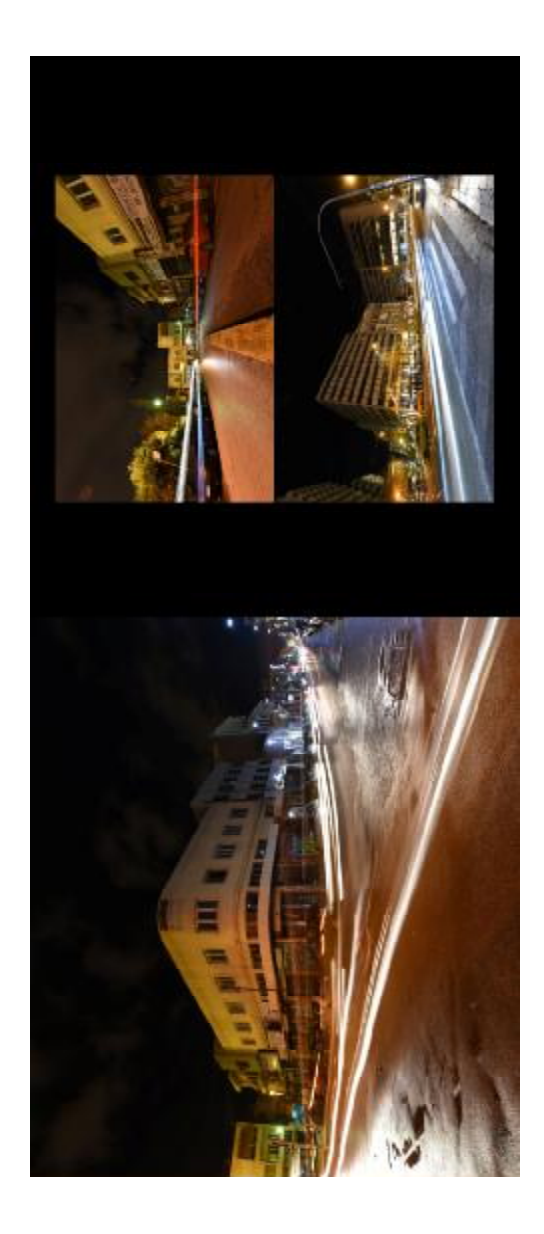

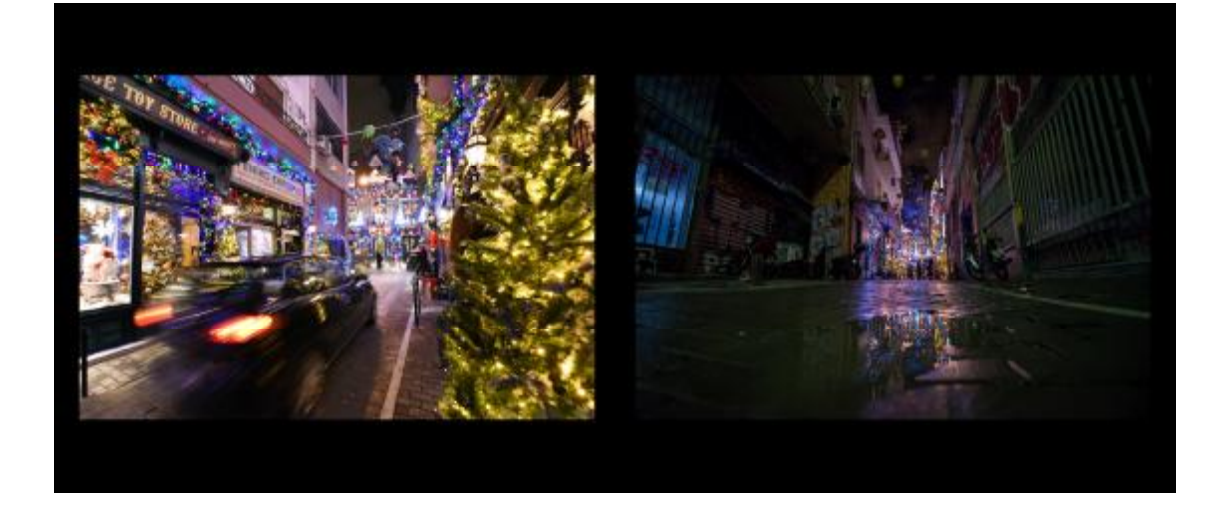

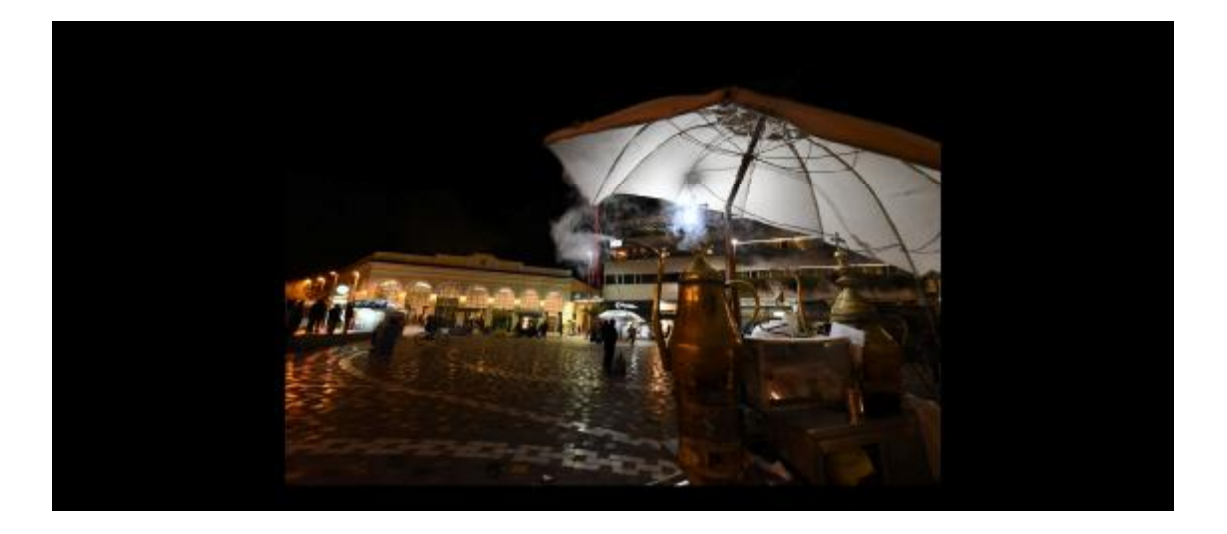

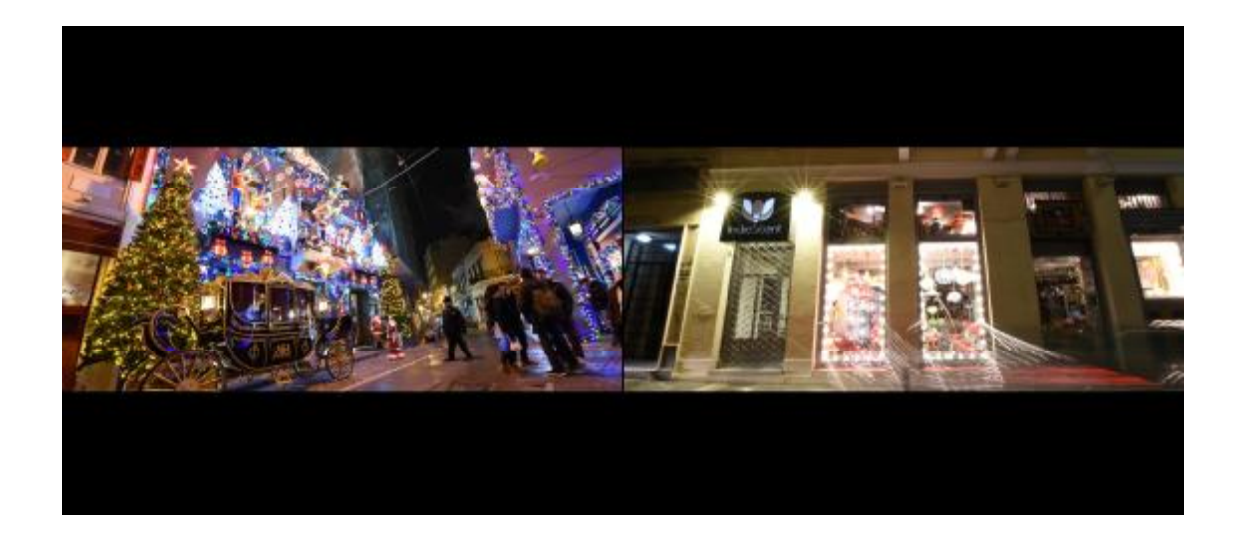

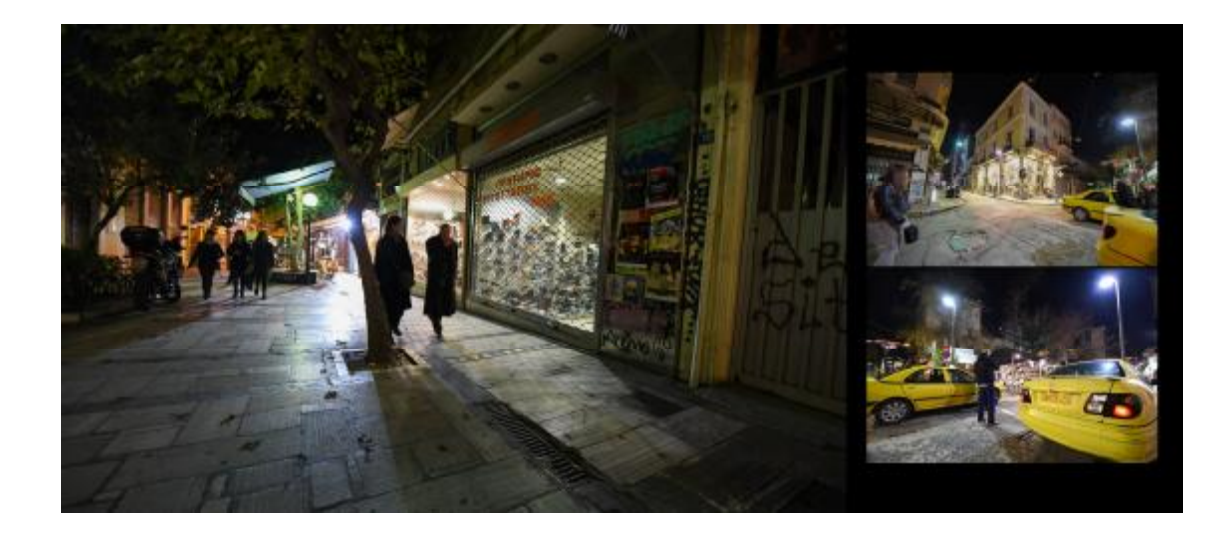

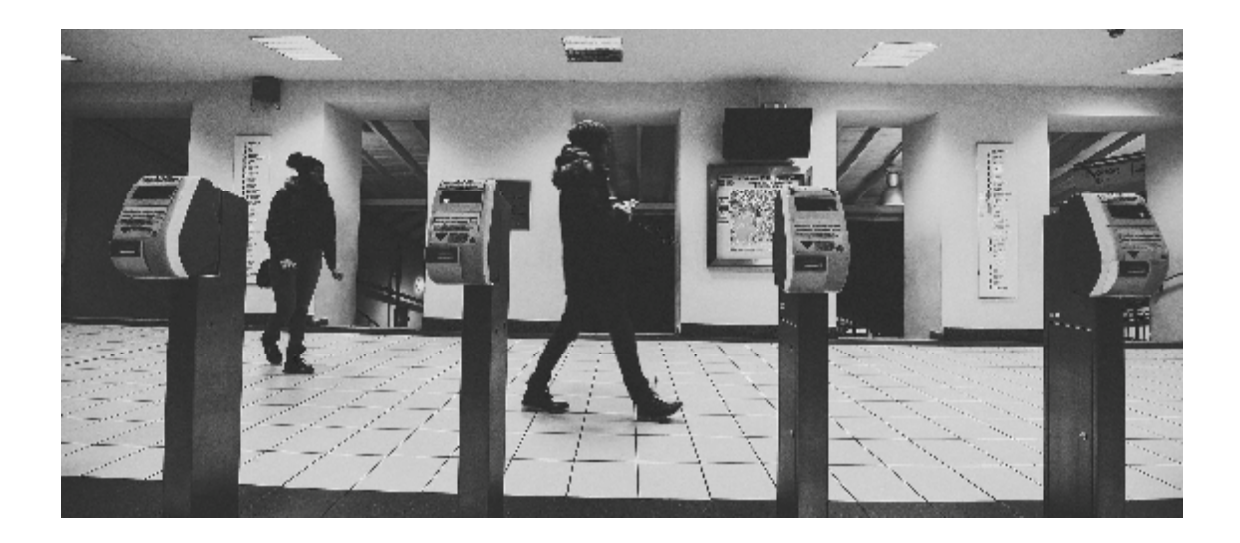

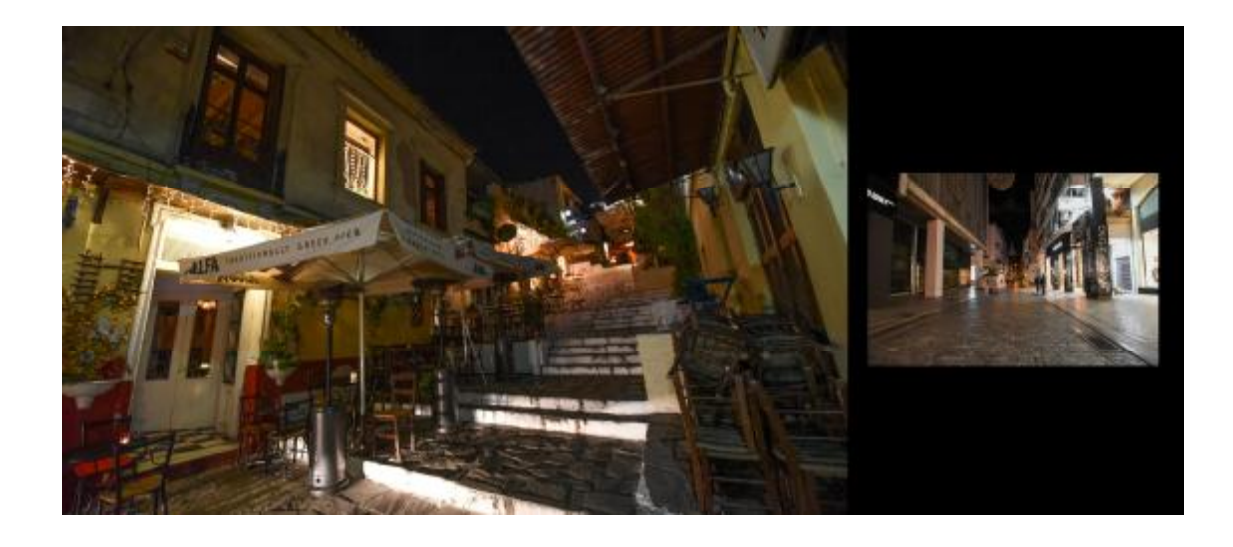

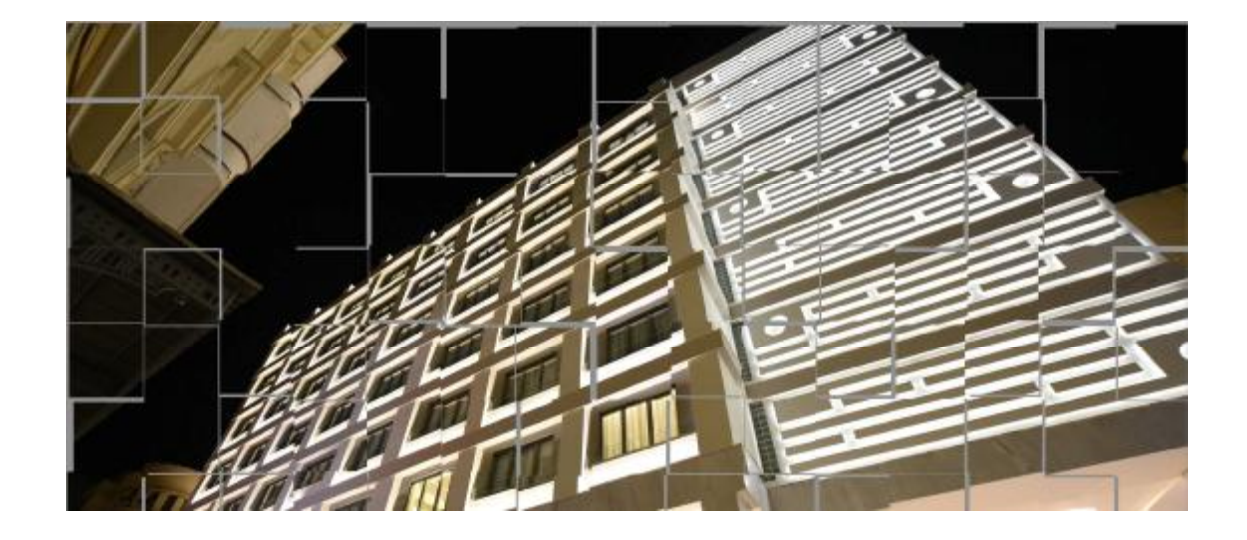

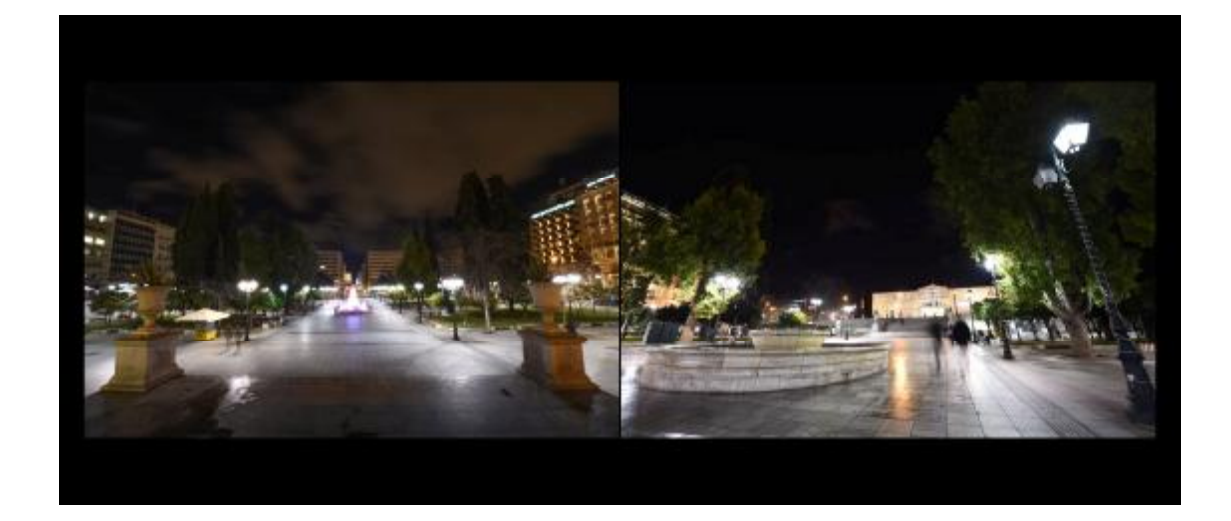

## **5. ΒΙΒΛΙΟΓΡΑΦΙΑ**

<https://www.nikonusa.com/en/nikon-products/product/dslr-cameras/d750.html>

<https://www.poynter.org/news/chicago-sun-times-will-train-reporters-iphone>photography-basics

<http://articles.chicagotribune.com/2013-05-30/business/chi-chicago-sun-times-photo>-20130530\_1\_chicago-sun-times-photo-staff-video

<https://nppa.org/code-ethics>

<https://www.adobe.com/legal/permissions/trademarks.html#section-4>

West, Angela. "20 Years of Adobe Photoshop". Web Designer Depot. Retrieved 28 March 2012

Derrick , Story (18 February 2000). "From Darkroom to Desktop—How Photoshop Came to Light" . Story Photography.

Andrews, Philip (2007). Adobe Photoshop Elements 5.0 A-Z: Tools and Features Illustrated Ready Reference. Burlington, MA: Focal Press.

Blatner, David (August 1, 2000). "Photoshop: It's Not Just a Program Anymore".Macworld.

Tim Gidal, "Modern Photojournalism: The First Years", Creative Camera, July/August 1982, repr. in: David Brittain, ed., Creative Camera: 30 Years of Writing, Critical Image, Manchester: Manchester University, 1999, pp. 73–80.

Mary Warner Marien, Photography: A Cultural History, Upper Saddle River, New Jersey: Prentice Hall, 2002.

Hudson, Berkley (2009). Sterling, Christopher H., ed. Encyclopedia of Journalism. Thousand Oaks, Calif.: SAGE. pp. 1060–67.

Thierry (May 2005). "Photographies de presse". Étudesphotographiques (in French) (16): 166–181.

Mila Ganeva, Women in Weimar Fashion: Discourses and Displays in German Culture, 1918–1933, Screen cultures, Rochester, New York: Camden House, 2008.

Fay (2014). "Chasing the pictures: press and magazine photography".Media International Australia incorporating Culture and Policy: 47.

Quinn, Stephen (2005). Convergent journalism : the fundamentals of multimedia reporting. New York: Peter Lang. p. 35.